# **PIANO NAZIONALE DI RIPRESA E RESILIENZA**

**MISSIONE 6 - SALUTE**

# **GUIDA PRATICA PER IL CARICAMENTO DI INFORMAZIONI SU REGIS, PER I PROGETTI PNRR RELATIVI ALL'INVESTIMENTO M6.C2 – I2.1 – VALORIZZAZIONE E POTENZIAMENTO DELLA RICERCA BIOMEDICA DEL SSN**

# **OGGETTO**

Nel presente documento vengono fornite alcune indicazioni specifiche applicabili ai progetti di ricerca appartenenti alla misura M6C2 I2.1.

# **INTRODUZIONE: INVESTIMENTO M6C2 I2.1**

L'investimento M6C2I2.1 mira al potenziamento della capacità di risposta dei centri di eccellenza presenti in Italia nel settore delle patologie rare e delle patologie altamente invalidanti, nonché nella promozione del trasferimento tecnologico tra ricerca e imprese. Verranno finanziati tre tipi di progetti di ricerca:

- **proof of concept**: progetti che mirano a colmare il **gap tra ricerca e industria**, che si crea nell'intervallo tra la fase della scoperta e quella della messa a punto.
- programmi di ricerca o progetti nel campo delle **malattie rare e dei tumori rari**: per rafforzare la capacità di risposta dei centri di eccellenza presenti in Italia e modelli innovativi che migliorino la qualità complessiva della presa in carico.
- **malattie croniche non trasmissibili, ad alto impatto sui sistemi sanitari e socio-assistenziali**: progetti di ricerca su fattori di rischio e prevenzione; eziopatogenesi e meccanismi di malattia

L'assegnazione di tali progetti di ricerca è prevista in due procedure di selezione (2022 e 2023) attraverso la pubblicazione di due differenti Bandi di ricerca.

Nel sistema informativo ReGiS, ad uso di questa amministrazione, sono state generate tre procedure di attivazione (PRATT) di riferimento per ciascun sub-investimento di cui si compone la misura, più precisamente:

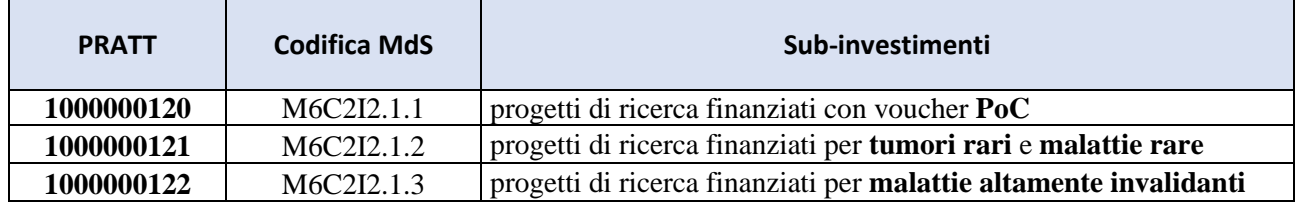

All'interno di ciascuna PRATT, è prevista la creazione di due Convenzioni corrispondenti rispettivamente ai due Bandi di ricerca di durata biennale per l'assegnazione dei voucher per i progetti *Proof of Concept (PoC)*, per i progetti di ricerca sui tumori e le malattie rare e per i progetti di ricerca sulle malattie ad alto impatto sulla salute.

Ad oggi nel sistema è stata creata soltanto la Convenzione (una per ogni PRATT) inerente il primo Bando di ricerca, pubblicato in data 20 aprile 2022 (la pubblicazione del secondo Bando è avvenuta in data 24 aprile 2023).

Di seguito una rappresentazione grafica dell'impalcatura del sistema informativo ReGiS per quanto concerne la misura M6C2I2.1 *"Valorizzazione e potenziamento della ricerca biomedica del SSN"*:

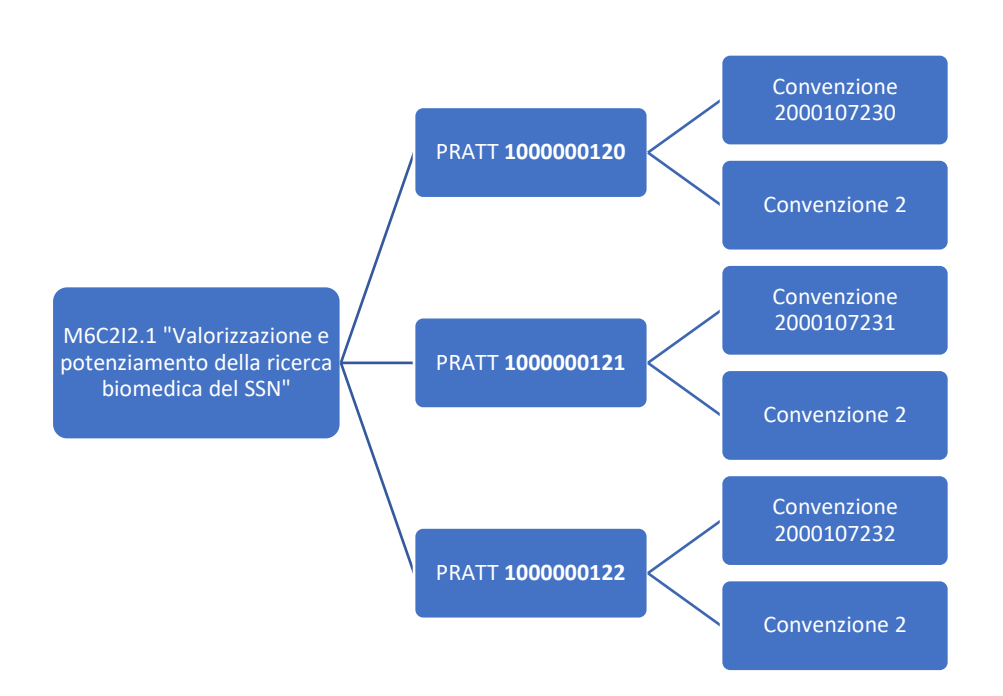

Si definiscono nel seguito le specifiche che caratterizzano questa sub-misura, differentemente da quanto già riportato per gli altri progetti nella sopracitata manualistica.

Al soggetto Capofila del progetto, che può identificarsi con il Destinatario Istituzionale o con una Unità Operativa di un Ente diverso, è assegnato un Codice Unico di Progetto (CUP "MASTER"). Gli altri soggetti correlati alla Capofila, in qualità di attuatori, sono assegnatari di un Codice Unico di Progetto (CUP "secondario"). Il raccordo tra CUP "MASTER" e CUP "secondari" a livello di singolo progetto sarà possibile attraverso il campo CLP,alimentato sul sistema informativo ReGiS con il "CODICE\_PROGETTO".

Il Destinatario istituzionale (cfr. convenzione - Soggetto attuatore-beneficiario – ad esempio Regione, IRCCS, ISS etc) e/o l'Unità operativa Capofila (cfr. convenzione - Principal Investigator), preventivamente profilati in ReGiS, devono garantire la compilazione dell'anagrafica di progetto per tutti i CUP afferenti al progetto di ricerca, nonché le successive attività di rendicontazione

# **GESTIONE FONTI**

In questa sezione è riportato in automatico il finanziamento a valere sul PNRR sulla base dei dati inseriti dall'Amministrazione titolare in fase di inizializzazione del progetto. Il dato non può essere modificato dal soggetto attuatore che dovrà invece dettagliare, selezionando – in ordine – il tasto "modifica" e il tasto "aggiungi", le eventuali altre fonti di finanziamento aggiuntive dell'intervento.

Per ulteriori dettagli si rimanda al paragrafo "5.1 – Finanziamento" della Guida Pratica ReGiS.

# **SOGGETTI CORRELATI**

La realizzazione dell'investimento M6C2I2.1 prevede il coinvolgimento dei seguenti attori/soggetti:

- **Destinatario istituzionale (soggetto intermediario):** è l'ente di cui al combinato disposto degli articoli 12 e 12-bis del decreto legislativo 30 dicembre 1992, n. 502 e s.m.i., ovverosia le regioni e le province autonome, l'Istituto superiore di sanità (ISS), l'Istituto nazionale per l'assicurazione contro gli infortuni sul lavoro (INAIL), l'Agenzia nazionale per i servizi sanitari regionali (AGENAS.), gli Istituti di ricovero e cura a carattere scientifico pubblici e privati (IRCCS), gli Istituti zooprofilattici

sperimentali (IZS). Il destinatario istituzionale si identifica, nella maggior parte dei casi, anche nel ruolo di destinatario finale. Il soggetto preposto ad alimentare il sistema informativo per i diversi CUP correlati allo specifico progetto, dovrà anagrafare nell'apposita sezione il Destinatario istituzionale quale "soggetto intermediario".

- **Unità Operativa (destinatario finale):** è una struttura di ricerca afferente ad un Destinatario Istituzionale o un ente extra SSN partecipante al progetto, che svolge parti significative del progetto e che è caratterizzata da attività scientifica o clinica e contabile autonoma, diversa e separata dalla Unità operativa 1 di coordinamento. Nell'ambito dello stesso Ente del SSN/Ente extra SSN può operare una unica Unità operativa che può prevedere la collaborazione di strutture diverse dello stesso Ente. L'Unità Operativa si identifica nel ruolo di destinatario finale. Il soggetto preposto ad alimentare il sistema informativo per i diversi CUP correlati allo specifico progetto, dovrà anagrafare nell'apposita sezione l'Unità operativa correlata al CUP quale "destinatario finale".
- **Principal Investigator/soggetto esecutore (soggetto intermediario):** è il ricercatore che dopo essersi accreditato sul sistema di presentazione del progetto del Ministero della salute - presenta il progetto al Destinatario istituzionale; è il responsabile dell'intera proposta e della Unità Operativa 1 e nel presente avviso si indentifica con il soggetto esecutore/realizzatore ossia colui che coordina il progetto Il soggetto preposto ad alimentare il sistema informativo per i diversi CUP correlati allo specifico progetto, dovrà anagrafare nell'apposita sezione il Principal Investigator quale "soggetto intermediario".

La sezione relativa ai Soggetti Correlati sul sistema informativo ReGiS risulterà in parte precompilata, a seguito di caricamento massivo, con le informazioni di dettaglio trasmesse dai singoli Soggetti attuatoribeneficiari all'Unità di Missione per il PNRR del Ministero della Salute. Nel caso in cui non fossero compilate come sopra rappresentato le informazioni è necessario modificare/implementare conseguentemente la specifica sezione.

# **CRONOPROGRAMMA ("ITER DI PROGETTO")**

In questa sezione devono essere inserite le fasi procedurali del progetto. Il soggetto attuatore dovrà inserire, in particolare, le fasi procedurali obbligatorie dall' inizio del progetto alla sua conclusione, utilizzando l'elenco di fasi standardizzate disponibili a sistema, che sono:

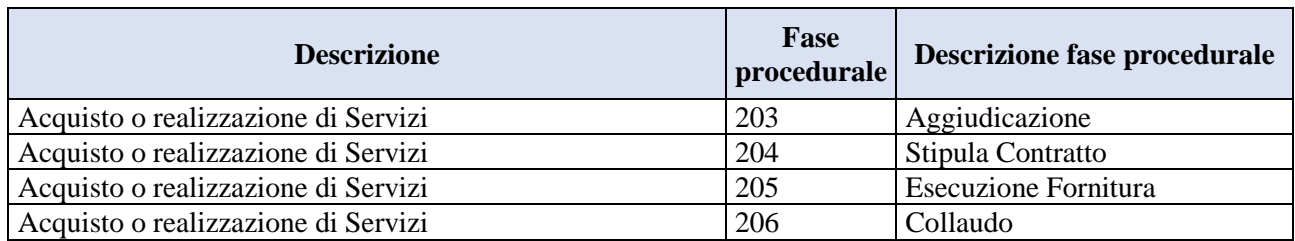

Data la natura della sub-misura, le fasi selezionabili dal soggetto attuatore sono:

- 203 "Aggiudicazione", intesa come **approvazione della graduatoria finale**;
- 204 "Stipula Contratto", intesa come **sottoscrizione della Convenzione tra Ministero della Salute e Soggetto attuatore-beneficiario**;
- 205 "Esecuzione Fornitura" intesa come **relazione scientifica intermedia predisposta dal Soggetto attuatore-beneficiario al 12° mese dall'inizio delle attività progettuali e approvata dalla DGRIC**;
- 206 "Collaudo", intesa come **relazione scientifica finale predisposta dal Soggetto attuatorebeneficiario a conclusione della realizzazione del progetto e approvata dalla DGRIC**.

Per ogni fase il soggetto attuatore dovrà inserire le date previste, mentre per le fasi già iniziate e ultimate anche le date effettive. Il sistema consente di caricare documentazione a supporto delle fasi eseguite

# **PIANO DEI COSTI**

Vedasi i contenuti esposti al paragrafo 7.2 della Guida Pratica Regis.

Si precisa che vanno inseriti gli importi coerenti con la Convenzione sottoscritta tra il Ministero della Salute e il Soggetto attuatore/beneficiario del progetto.

# **QUADRO ECONOMICO**

Data la classificazione dell'intervento, le voci inseribili sono:

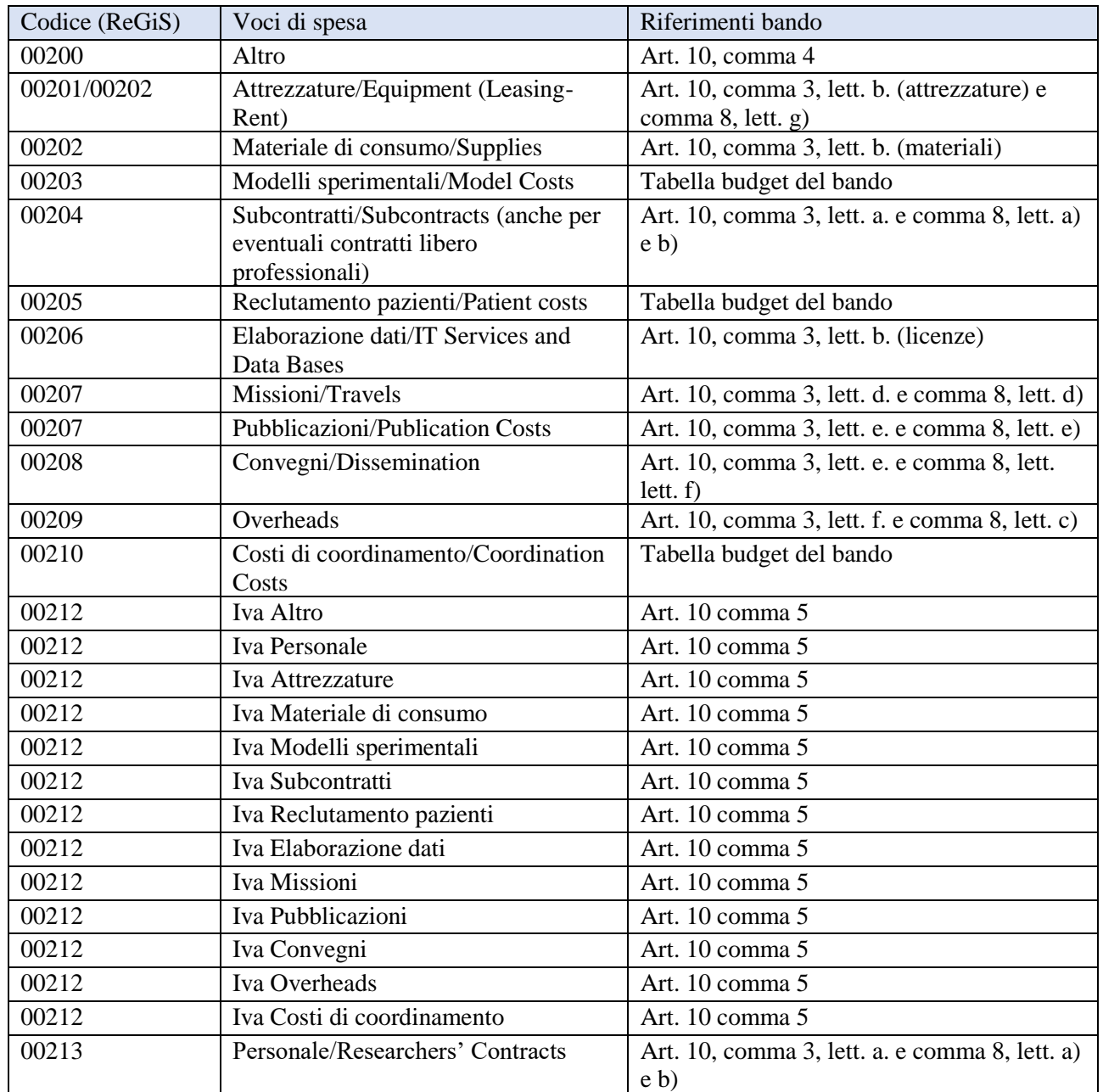

Le voci sono state previste in coerenza con il budget di spesa di cui al bando di gara (Cfr Bando p. 133 tabella budget).

Con riferimento alla sub-misura in esame, considerando che l'art. 10 del Bando del 20 aprile 2022 identifica quali sono le spese ammissibili a valere sul finanziamento PNRR, si rimanda alle "LINEE GUIDA PER LA DETERMINAZIONE DEI COSTI E PER LA RENDICONTAZIONE DELLE SPESE" allegate al presente documento, predisposte in considerazione della necessità di assicurare la conformità delle spese relative all'investimento PNRR "Valorizzazione e potenziamento della ricerca biomedica del SSN M6C2I2.1" alle indicazioni fornite dai competenti uffici del MEF e la loro coerenza con la finalità di investimento.

Si rappresenta che eventuali richieste di chiarimenti formulate dalle Unità Operative partecipanti ai progetti PNRR dovranno essere inoltrate a questo Ministero unicamente tramite i Destinatari Istituzionali, responsabili dei progetti ammessi a finanziamento, solo ed esclusivamente dopo aver consultato quanto all'uopo riportato nel Bando, nelle comunicazioni inviate via WorkFlow della Ricerca, nelle F.A.Q., nella Convenzione attuativa stipulata e nel presente documento e relativi allegati.

# **GESTIONE SPESE**

Si rimanda ai contenuti esposti al capitolo 9 della Guida Pratica Regis.

# **INDICATORI TARGET**

Al fine di garantire il monitoraggio dell'avanzamento dei progetti rispetto ai target nazionali ed europei delle misure della Missione 6: Salute, sono stati definiti da appositi tavoli di lavoro, partecipati da componenti sia del Ministero dell'economia e delle finanze sia del Ministero della salute, una serie di Indicatori numerici di target di pertinenza per ciascuna misura.

Tali indicatori sono formulati per indicare il raggiungimento dei target nazionali ed europei sotto forma di valore quantitativo/numerico.

L'elenco degli indicatori di Target associati alla misura M6C2I2.1 oggetto della Guida Pratica Regis sono riportati nella tabella sottostante.

L'indicatore prevede la necessità, cliccando sul codice indicatore, di inserire per il solo CUP capofila il valore programmato (pari a 1 per ogni specifico progetto) da parte di ciascun Destinatario istituzionale o Unità capofila, che rappresenta il valore obiettivo da raggiungere e un valore realizzato che deve essere aggiornato dall'utente (Soggetto attuatore/RUP) nel corso della vita del progetto. Il sistema ReGiS consentirà di calcolare l'aggregato per Misura di tutti i valori attuali degli indicatori target di ciascun progetto, in modo da rendere possibile all'Amministrazione il monitoraggio dei progetti a fronte dei requisiti di target per Misura a livello nazionale e comunitario. L'utente, una volta registrata la fattispecie prevista dal target (ottenimento della prima tranche di finanziamento) dovrà inserire il valore realizzato.

Per i POC non è prevista la compilazione di un indicatore di target.

All'interno della tile "Anagrafica di Progetto", nella sezione "Indicatori di Progetto", è presente la tabella Indicatori Target.

Visualizzando la tabella l'utente troverà prepopolato il contenuto con i soli indicatori di target associati agli obiettivi della Misura/Sub-misura (PRATT) a cui il progetto afferisce:

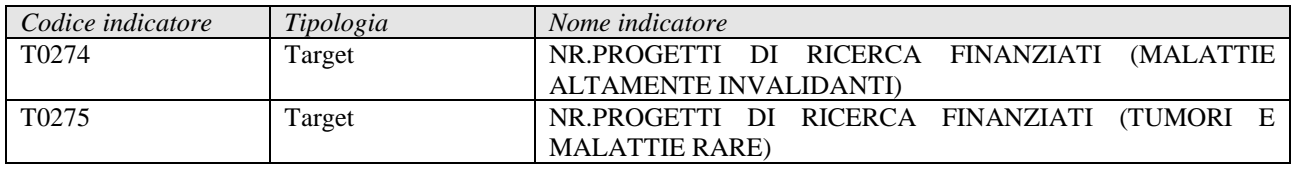

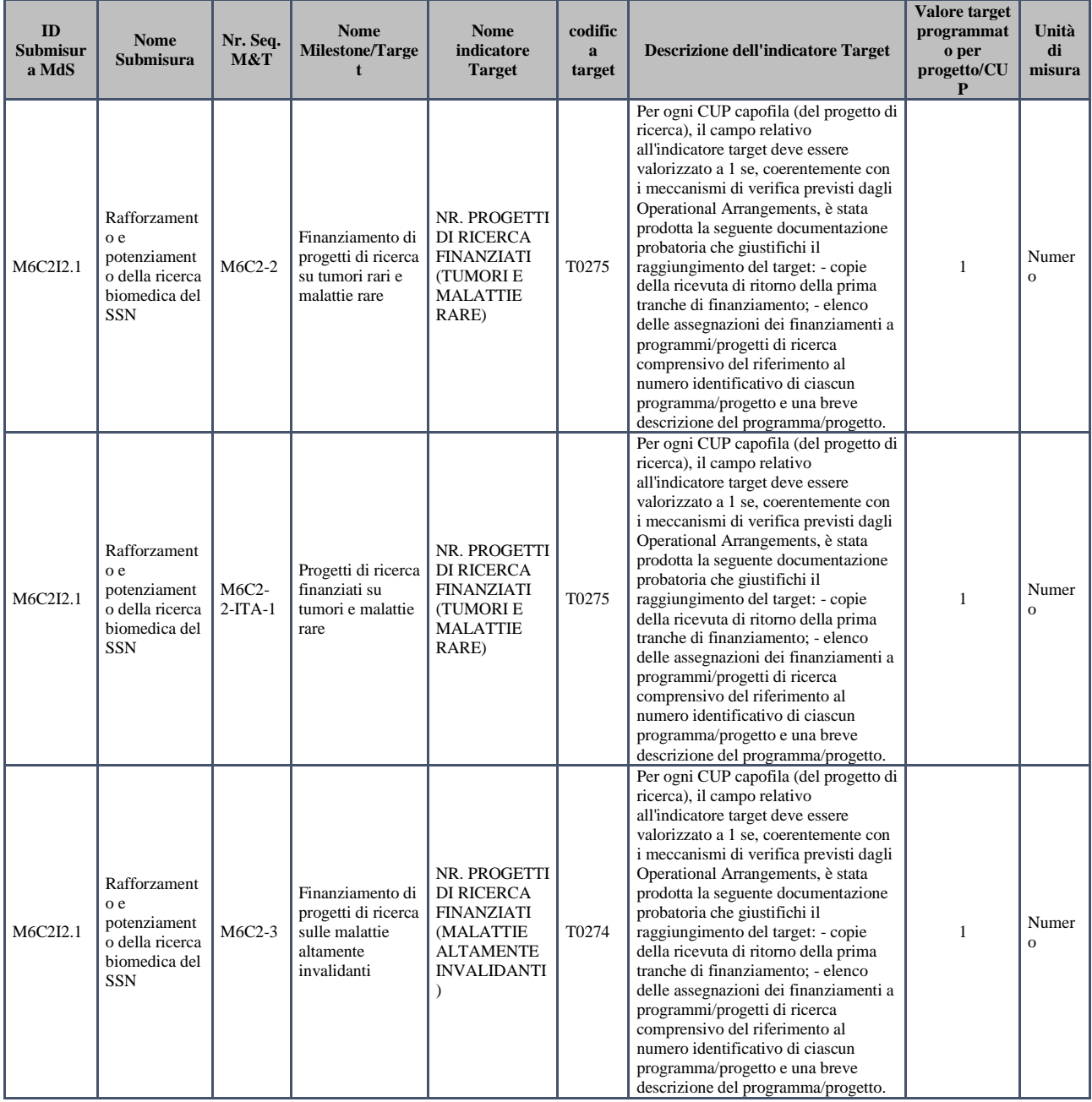

# **INDICATORI COMUNI**

#### **RIFERIMENTI**

Al fine di una puntuale alimentazione del ReGiS, si specifica che è possibile consultare la *Tile* "Documentazione Utente" sul ReGiS (MU-01-Gestione Indicatori Comuni per Amministrazione e RGS v1.0). Si precisa che è opportuno verificare gli aggiornamenti della suddetta manualistica, disponibili nella *Tile* indicata.

Gli **Indicatori Comuni** sono indicatori vincolanti, definiti a livello comunitario, con lo scopo di monitorare il raggiungimento di tappe e obiettivi del dispositivo per la ripresa e la resilienza a livello UE. Gli indicatori comuni sono stati associati alle diverse misure del PNRR. Al suddetto investimento è associabile l'indicatore C8 "ricercatori che lavorano in centri di ricerca beneficiari di un sostegno" , distinguibile in base al genere di appartenenza dei ricercatori.

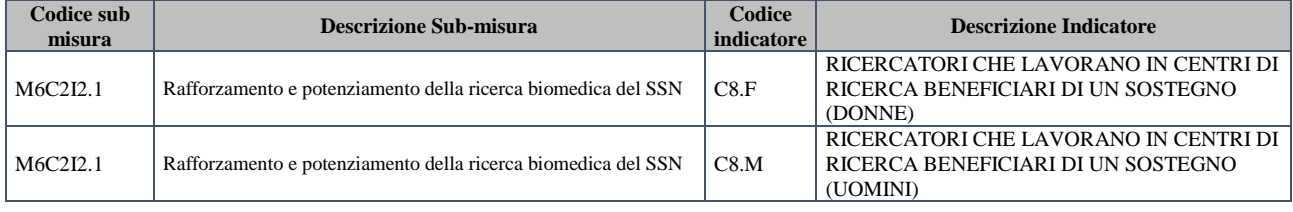

Entro il 10 gennaio (con riferimento al periodo 1° luglio-31 dicembre dell'anno precedente) ed entro il 10 luglio (con riferimento il periodo 1° gennaio-30 giugno del medesimo anno) dovrà essere valorizzato l'**indicatore comune "RRFCI 08 - Ricercatori che lavorano in centri di ricerca beneficiari di un sostegno"** (cfr. scheda di seguito riportata), secondo le previsioni delle "Linee guida metodologiche per la rendicontazione e la trasmissione degli indicatori comuni" emanate dal MEF con la circolare n. 34 del 17 ottobre 2022).

# Ricercatori che lavorano in strutture di ricerca supportate

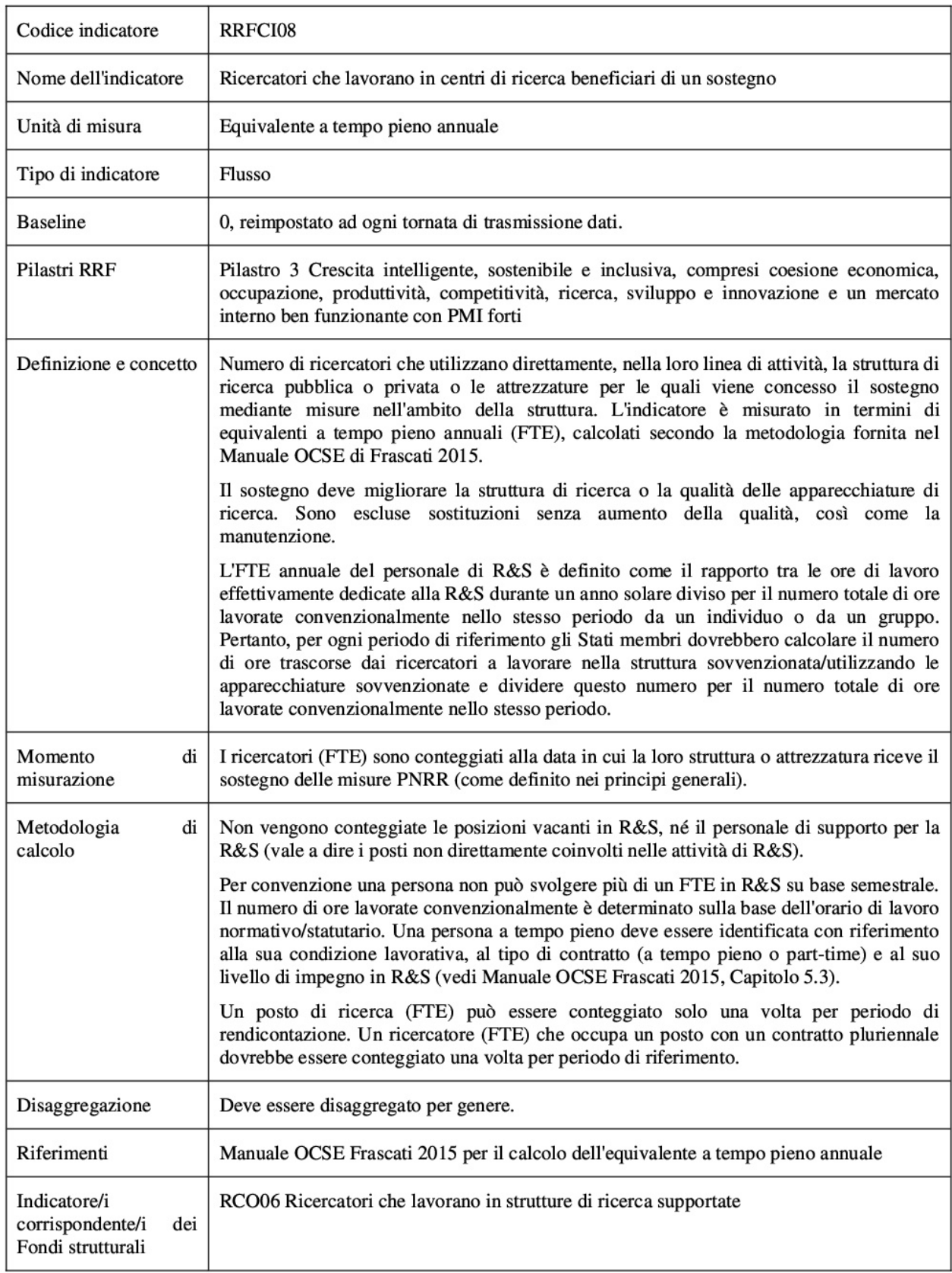

Si evidenzia che seguiranno ulteriori indicazioni operative in merito sullo specifico investimento M6C2I2.1

## **REDINCONTAZIONE**

## **Procedure per la richiesta di erogazione delle risorse**

Preliminarmente alla descrizione delle modalità di rendicontazione sul sistema Regis, di seguito, si delineano in maniera sintetica le modalità di richiesta di erogazione delle risorse a titolo di anticipazione e rimborso. Quanto innanzi in quanto, dette procedure, sono strettamente connesse agli adempimenti da svolgere sulla piattaforma Regis, infatti la prima, ordinariamente, è propedeutica all'attività di rendicontazione, mentre la seconda ne rappresenta la finalità. Tali richieste di erogazione, nelle more dell'implementazione di apposite funzionalità di Regis, andranno svolte extra-sistema.

### **Anticipazione**

Ad avvenuta attivazione del progetto, al fine di garantire la liquidità necessaria alla realizzazione dello stesso, il Destinatario istituzionale (cfr. convenzione - Soggetto attuatore-beneficiario – ad esempio Regione, IRCCS, ISS etc), e/o (ove previsto atto di delega) l'Unità operativa Capofila (cfr. convenzione - Principal Investigator) hanno facoltà di presentare richiesta di erogazione a titolo di anticipazione all'Unità di Missione per l'attuazione degli interventi del PNRR (di seguito UMPNRR), potendo ricevere una quota finanziaria, fino al 40% dell'ammontare assegnato al progetto, in conformità con quanto previsto all'interno del bando di selezione e della convenzione sottoscritta.

La richiesta, nelle more dell'attivazione di specifica funzionalità sul sistema informativo ReGiS, va predisposta e trasmessa – extra sistema –all'attenzione dell'Ufficio 3 dell'Unità di Missione del Ministero della Salute per l'attuazione del PNRR (pe[c PNRR@postacert.sanita.it\)](mailto:PNRR@postacert.sanita.it), attraverso l'utilizzo dei template allegati alla presente.

Ogni ulteriore dubbio o chiarimento in merito alle modalità di riconoscimento delle anticipazioni, anche con riferimento alle già citate istruzioni operative, potrà essere chiarito scrivendo all'Ufficio 3 – Rendicontazione e controllo, dell'Unita di Missione, Ministero della salute al seguente indirizzo mail: [controllo.missione6salute@sanita.it.](mailto:controllo.missione6salute@sanita.it)

### **Rimborso**

Successivamente all'attività di rendicontazione, nonché alla relativa approvazione da parte dell'Amministrazione Titolare, per il tramite dell' UMPNRR-Ufficio 3, dei "rendiconti di progetto" presentati, il Destinatario istituzionale (cfr. convenzione - Soggetto attuatore-beneficiario – ad esempio Regione, IRCCS, ISS etc), e/o (ove previsto atto di delega) l'Unità operativa Capofila (cfr. convenzione - Principal Investigator) potrà trasmettere all'Unità di Missione la richiesta di rimborso delle spese sostenute. Tale richiesta di rimborso può comprendere uno o più rendiconti di progetto, relativi alla stessa linea di investimento, approvati da parte dell'Amministrazione Titolare all'interno delle scadenze previste (12/24mesi, prorogabili eventualmente di ulteriori 6 mesi).

La richiesta, nelle more dell'attivazione di specifica funzionalità sul sistema informativo ReGiS, deve essere trasmessa extra sistema – a mezzo PEC – corredata dalla "Autodichiarazione relativa al rispetto dei principi previsti per gli interventi del PNRR" e dalla "Check – List per la verifica degli elementi minimi da attenzionare per la richiesta di erogazione a titolo di rimborso/saldo per gli investimenti PNRR", i cui format sono allegati alla presente.

Si precisa che, come indicato dalla Circolare n.19 RGS-MEF del 27 aprile 2023, qualora il Destinatario istituzionale (cfr. convenzione - Soggetto attuatore-beneficiario – ad esempio Regione, IRCCS, ISS etc), e/o

(ove previsto atto di delega) l'Unità operativa Capofila (cfr. convenzione - Principal Investigator) abbia beneficiato dell'erogazione a titolo di anticipazione, il rimborso delle spese sostenute e rendicontate può essere effettuato anche senza necessità di preventivo esaurimento della quota di anticipazione erogata.

Ogni ulteriore dubbio o chiarimento sulle modalità di riconoscimento delle risorse a titolo di rimborso, potrà essere chiarito scrivendo all'Ufficio 3 – Rendicontazione e controllo, dell'Unita di Missione, Ministero della salute al seguente indirizzo mail: [controllo.missione6salute@sanita.it](mailto:controllo.missione6salute@sanita.it)

### **Tile Rendicontazione**

Attraverso la tile *"Rendicontazione spese vs ARdI-Creazione"*, disponibile nel catalogo Rendicontazione Spese di ReGiS, il Destinatario istituzionale (cfr. convenzione - Soggetto attuatore-beneficiario – ad esempio Regione, IRCCS, ISS etc), e/o (ove previsto atto di delega) l'Unità operativa Capofila (cfr. convenzione - Principal Investigator), preventivamente profilato, predispone il rendiconto di progetto secondo le scadenze riportate all'interno della convenzione (12/24mesi, prorogabili eventualmente di ulteriori 6 mesi).

Per quanto riguarda gli interventi PNRR M6C2I2.1 oggetto della Guida Pratica Regis, il processo di Rendicontazione, propedeutico alle istanze di rimborso delle spese, può essere schematicamente scomposto in tre fasi:

- Fase 1 il Destinatario istituzionale (cfr. convenzione Soggetto attuatore-beneficiario ad esempio Regione, IRCCS, ISS etc) e/o l'Unità operativa Capofila (cfr. convenzione - Principal Investigator) **crea il rendiconto in bozza** secondo le scadenze riportate all'interno della convenzione (12/24mesi, prorogabili eventualmente di ulteriori 6 mesi), previa verifica tecnicoscientifica sullo stato di avanzamento del progetto in questione in coerenza con lo stato di rendicontazione delle spese da parte della competente Direzione generale della ricerca ed innovazione in sanità del Ministero della Salute (cfr. art. 6, comma 7, della convenzione);
- Fase 2 il Destinatario istituzionale (cfr. convenzione Soggetto attuatore-beneficiario ad esempio Regione, IRCCS, ISS etc), e/o (ove previsto atto di delega) l'Unità operativa Capofila (cfr. convenzione - Principal Investigator), recepisce il rendiconto di progetto, **ancora in stato bozza**, completa il processo di presentazione del rendiconto e lo invia al Ministero della Salute;
- Fase 3 Il Ministero della Salute, in quanto Amministrazione Titolare **(nello specifico, l'Ufficio 3 - Rendicontazione e Controllo dell'UMPNRR)** procede con i controlli ed i successivi adempimenti di propria competenza.

# **FASE 1 - CREAZIONE DEL RENDICONTO**

Due sono le *tile* dedicate al processo di rendicontazione. Per iniziare il processo, il Destinatario istituzionale (cfr. convenzione - Soggetto attuatore-beneficiario – ad esempio Regione, IRCCS, ISS etc) e/o l'Unità operativa Capofila (cfr. convenzione - Principal Investigator) dovrà utilizzare la *tile* "Rendicontazione spese vs ARdI-Creazione" (2) presente nella sezione "Rendicontazione spese" (1).

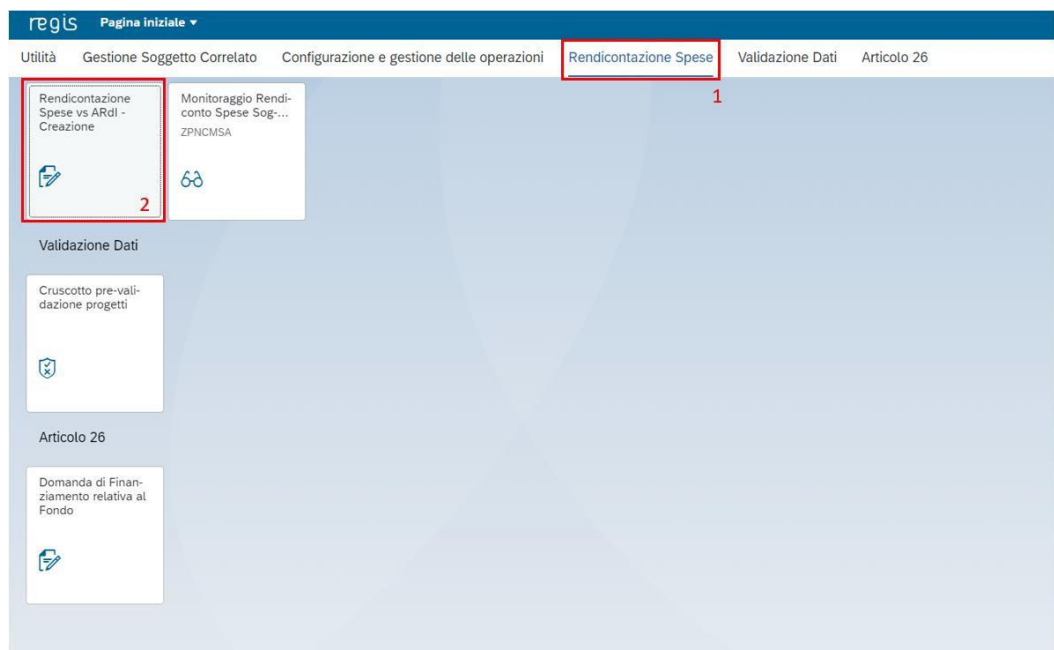

Dalla nuova schermata, si dovrà aprire la scheda del progetto di cui si vuole presentare il rendiconto, cliccando "Ricerca Progetto" (3) e individuando il progetto tramite almeno uno dei criteri di ricerca (CUP, il CF/P.IVA, titolo progetto, progetto).

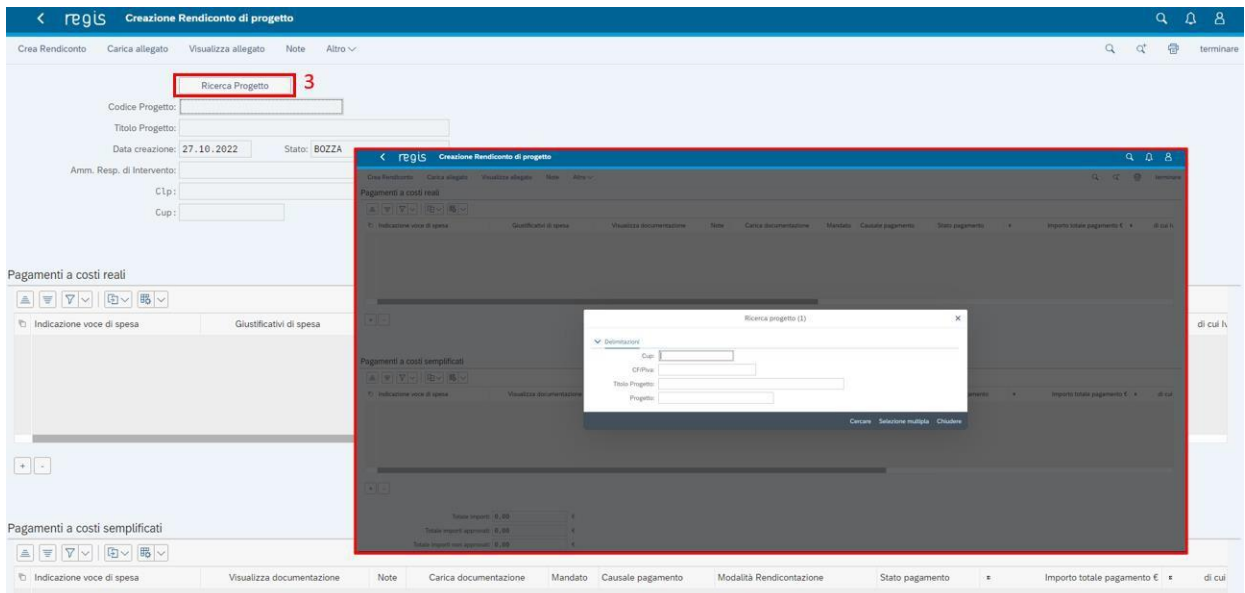

Si dovrà, quindi, selezionare il progetto e premere invio per visualizzare l'elenco dei pagamenti inseriti. Nel caso in cui non siano presenti pagamenti, il Soggetto attuatore visualizzerà la stringa con la dicitura "Non sono presenti pagamenti".

È opportuno segnalare che in fase di creazione del rendiconto non verrà richiesto al Destinatario istituzionale (cfr. convenzione - Soggetto attuatore-beneficiario – ad esempio Regione, IRCCS, ISS etc) e/o all'Unità operativa Capofila (cfr. convenzione - Principal Investigator) di caricare nuovamente la documentazione giustificativa di spesa e/o di pagamento già caricata dalla *tile* "Anagrafica progetto - gestione" (vedi capitolo 10. GESTIONE SPESE); tale documentazione, infatti, apparirà già presente a sistema anche nella *tile* di

#### rendicontazione.

In questa fase, invece, il Destinatario istituzionale (cfr. convenzione - Soggetto attuatore-beneficiario – ad esempio Regione, IRCCS, ISS etc) e/o l'Unità operativa Capofila (cfr. convenzione - Principal Investigator) è chiamato a verificare la documentazione presente a sistema e a caricare – ove richiesto – l'ulteriore documentazione a supporto.

Le singole voci di spesa compariranno già precaricate all'interno delle sottosezioni "Pagamenti a costi reali" e "Pagamenti a costi semplificati".

Il sistema consente di caricare ulteriore documentazione sia relativa al singolo pagamento – andando nella relativa riga, all'interno delle sottosezioni "Pagamenti a costi reali" e "Pagamenti a costi semplificati" – sia relativa al rendiconto nel suo complesso – utilizzando in questo caso i tasti "carica allegato" e/o "note" presenti in alto, nella schermata.

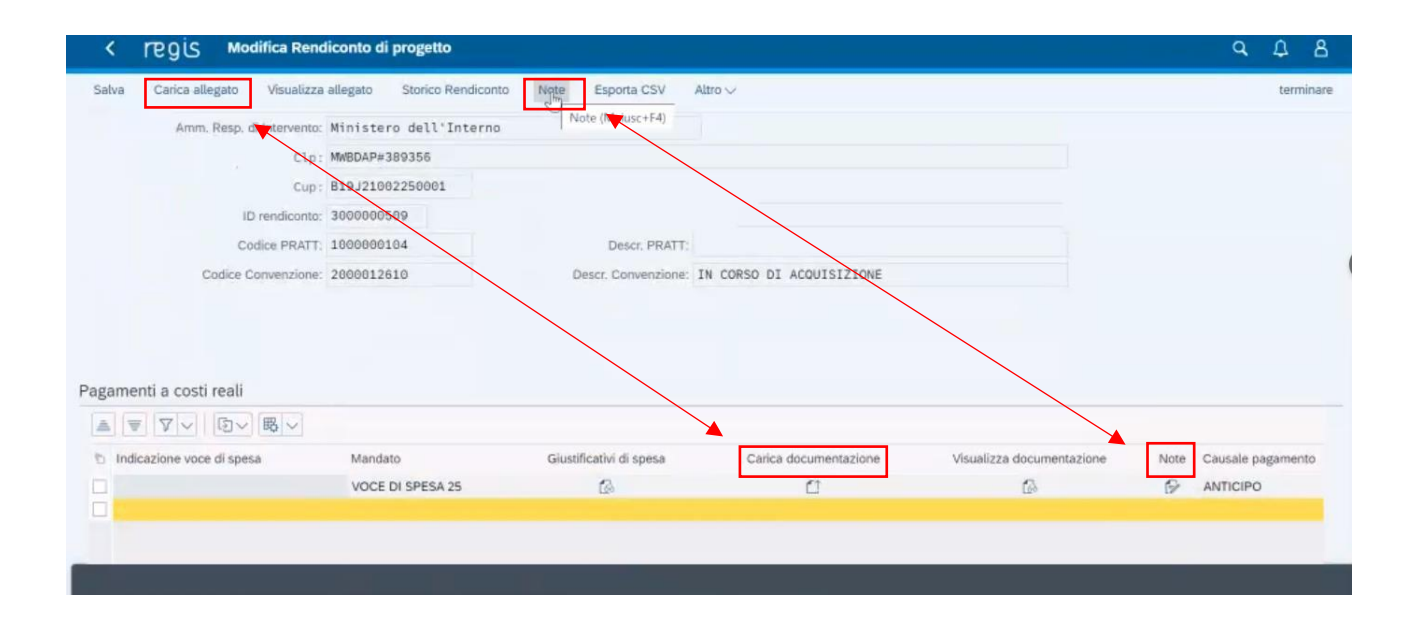

Il sistema consente la presentazione del rendiconto escludendo alcune voci pre-caricate: l'utente potrà selezionare la voce che si vuole escludere e poi cliccando il tasto "-" la può rimuovere dai pagamenti oggetto del rendiconto.

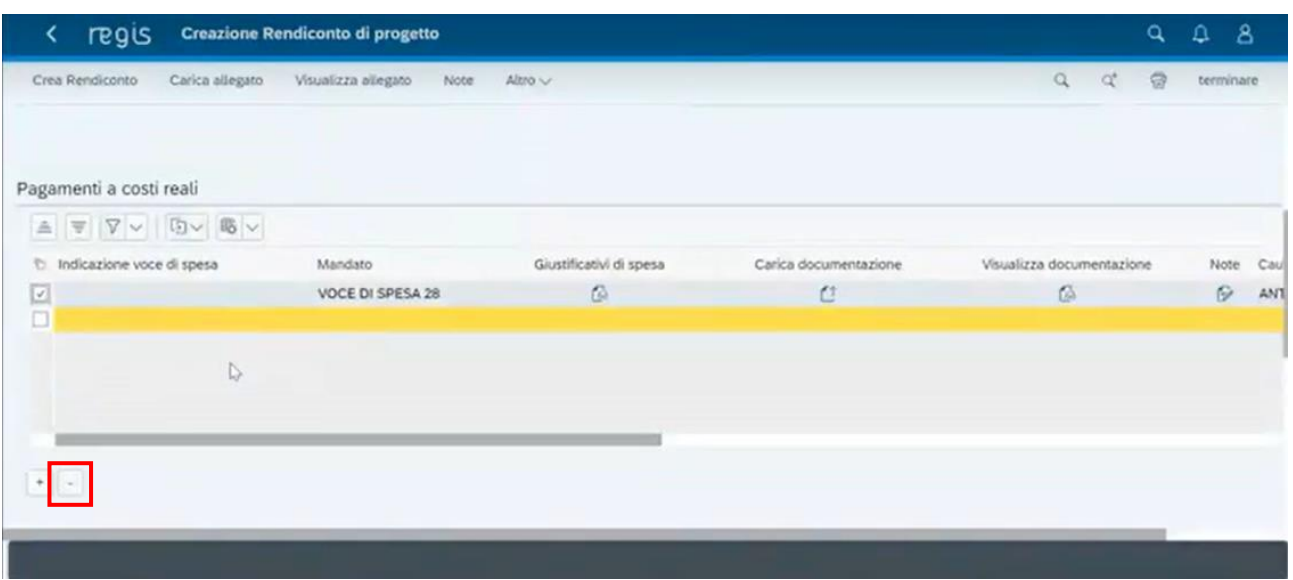

Rimosse le eventuali voci non attinenti al rendiconto, si potrà procedere alla creazione del rendiconto cliccando su "crea rendiconto". Il sistema restituirà il numero del rendiconto creato.

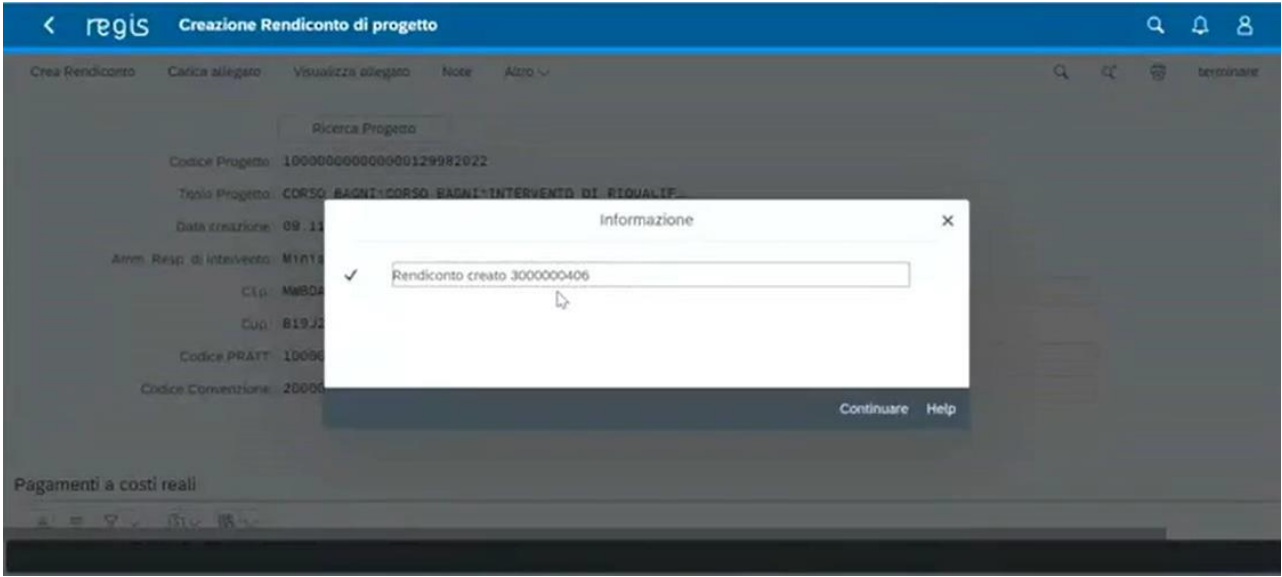

Cliccando su "continuare", il sistema creerà il rendiconto in modalità "BOZZA" e si sposterà automaticamente nella funzionalità (*tile*) "Monitoraggio Rend. Spese di Progetto Soggetto Attuatore".

Una volta creato, il rendiconto in stato "BOZZA" figurerà nella *tile* "Cruscotto Monitoraggio Rendiconti di Progetto".

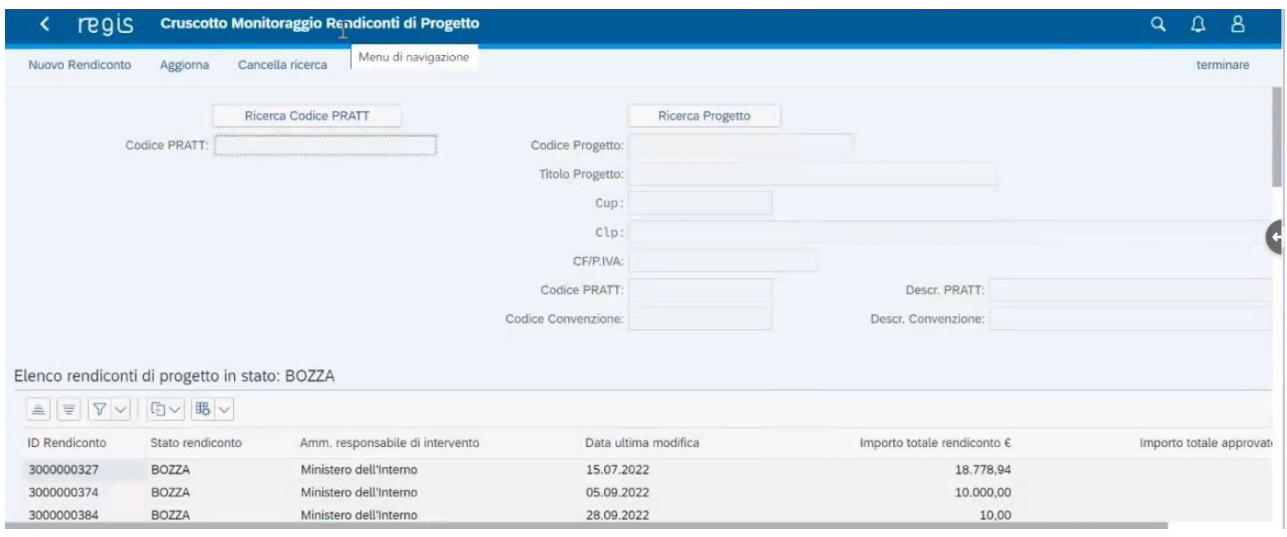

#### **NOTE**

La funzione "cruscotto monitoraggio rendiconti di progetto" mostrerà tutti i rendiconti, nel diverso stato in cui questi si trovano:

- **in bozza**: il rendiconto è stato creato, il Destinatario istituzionale (cfr. convenzione Soggetto attuatore-beneficiario – ad esempio Regione, IRCCS, ISS etc) e/o l'Unità operativa Capofila (cfr. convenzione - Principal Investigator), ma non è stato ancora chiuso e inviato;
- **in verifica**: il Destinatario istituzionale (cfr. convenzione Soggetto attuatore-beneficiario ad esempio Regione, IRCCS, ISS etc) e/o l'Unità operativa Capofila (cfr. convenzione - Principal Investigator) ha già caricato a sistema il form del rendiconto e lo ha trasmesso al Ministero della Salute per approvazione;
- **da integrare**: il rendiconto ha ricevuto durante la fase istruttoria del procedimento di verifica e approvazione – una richiesta di integrazione da parte dell'UMPNRR-Ufficio 3, che richiederà un ulteriore intervento da parte del Destinatario istituzionale (cfr. convenzione - Soggetto attuatorebeneficiario – ad esempio Regione, IRCCS, ISS etc) e/o dell'Unità operativa Capofila (cfr. convenzione - Principal Investigator).

Si segnala che – fintantoché il rendiconto rimarrà in stato "BOZZA" – si potranno eseguire sullo stesso tutte le modifiche del caso: verificare che i giustificativi dispesa siano quelli richiesti dall'amministrazione e siano corretti, inserire i giustificativi, caricare documentazione.

Ultimata la verifica della documentazione, il Destinatario istituzionale (cfr. convenzione - Soggetto attuatore-beneficiario – ad esempio Regione, IRCCS, ISS etc) e/o l'Unità operativa Capofila (cfr. convenzione - Principal Investigator) è tenuto caricare a sistema – attraverso la funzionalità "Carica allegato" presente in alto a sinistra e selezionando la voce "Altro documento" – la "*Dichiarazione relativa al rispetto degli obblighi PNRR ai fini della rendicontazione delle spese di progetto*" (cfr. ALLEGATO 2 Guida Pratica ReGiS) firmata digitalmente, ad attestazione dell'avvenuto espletamento degli obblighi contrattuali in ambito PNRR nei confronti dell'intervento, nonché, previa acquisizione tramite il WFR, l'attestazione della verifica tecnico-scientifica sullo stato di avanzamento del progetto in questione in

coerenza con lo stato di rendicontazione delle spese da parte della competente Direzione generale della Ricerca ed innovazione in sanità del Ministero della Salute (cfr. art. 6, comma 7, della convenzione).

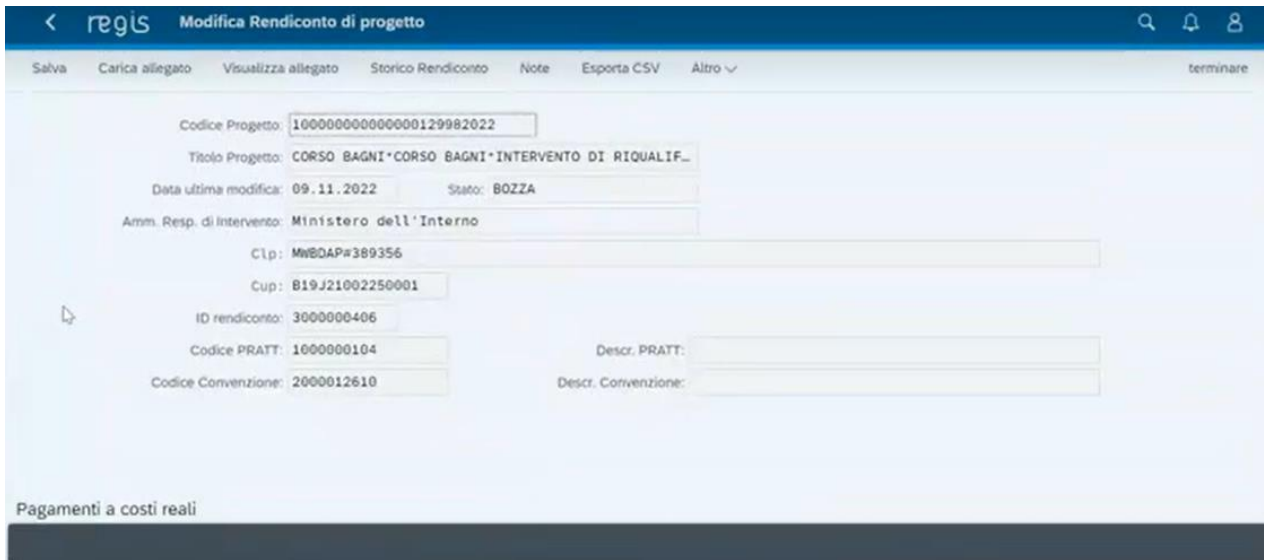

### **FASE 2 – INVIO DEL RENDICONTO DA PARTE DELLE REGIONI/PP.AA.**

Il Destinatario istituzionale (cfr. convenzione - Soggetto attuatore-beneficiario – ad esempio Regione, IRCCS, ISS etc), e/o ove previsto atto di delega l'Unità operativa Capofila (cfr. convenzione - Principal Investigator) accede alla *tile* "Monitoraggio Rend. Spese di Progetto Soggetto Attuatore".

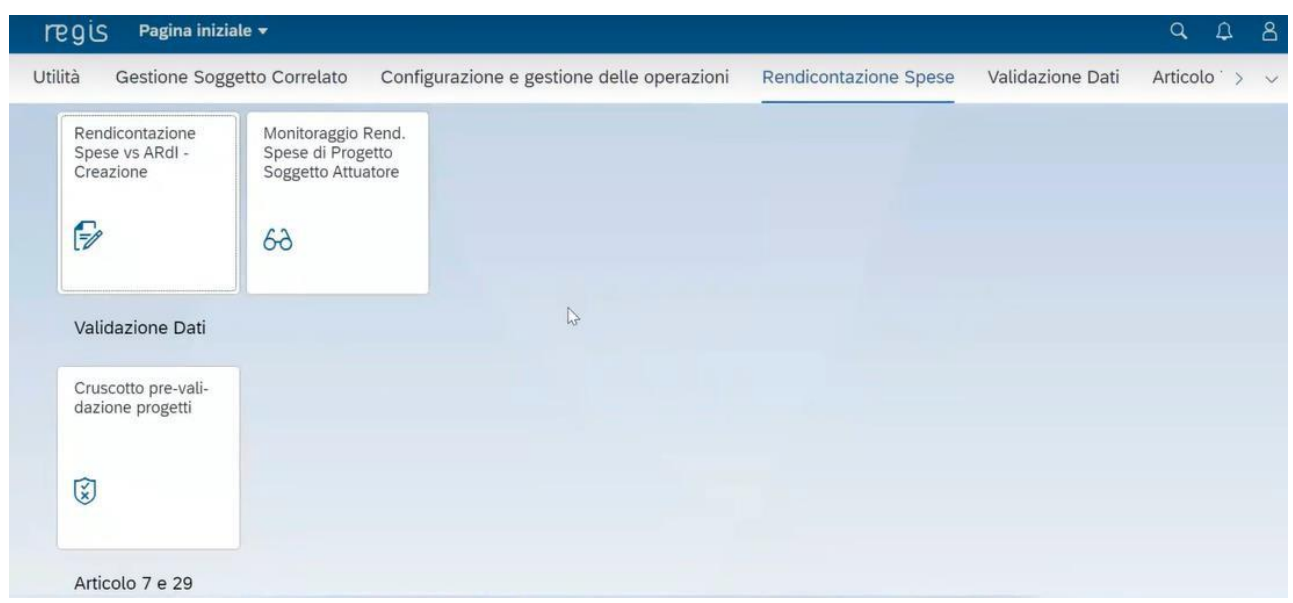

Accedendo con la propria utenza, il sistema mostrerà automaticamente tutti i rendiconti creati; l'utente potrà selezionarli direttamente con doppio clic sul rendiconto, oppure potrà avviare la ricerca – anche per singolo CUP – tramite la funzione "ricerca progetto".

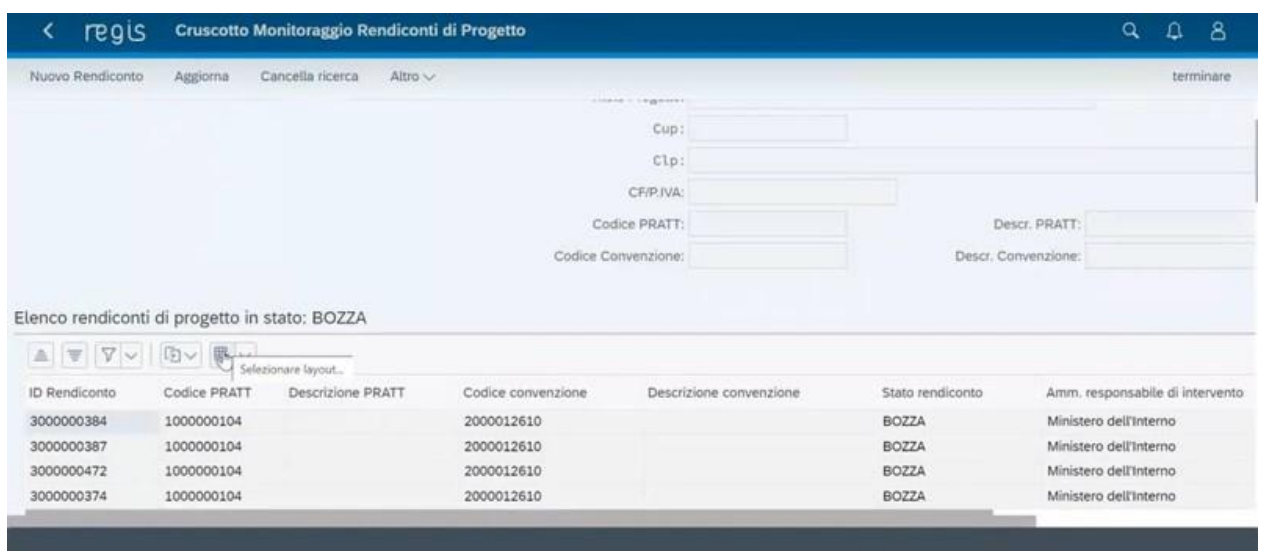

Si accede al rendiconto con un doppio clic sullo stesso: sarà quindi possibile visionare e verificare i documenti caricati e, infine, inviare definitivamente il Rendiconto di progetto all' UMPNRR – Ufficio 3.

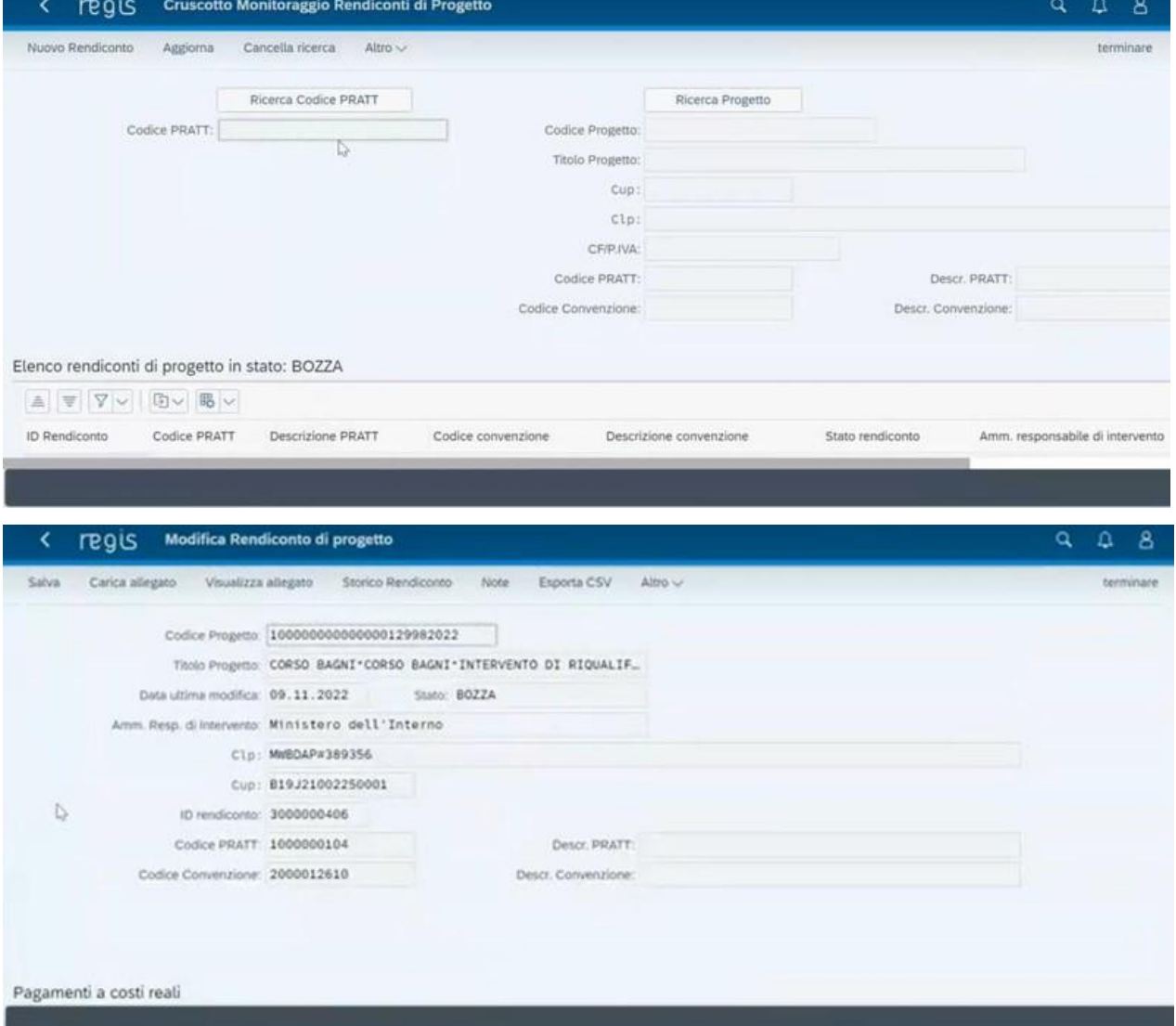

Per inviare il Rendiconto per l'approvazione, si dovrà in primo luogo cliccare "Salva" in alto a sinistra. Il sistema chiederà conferma di "cambio stato" (cfr. figura seguente).

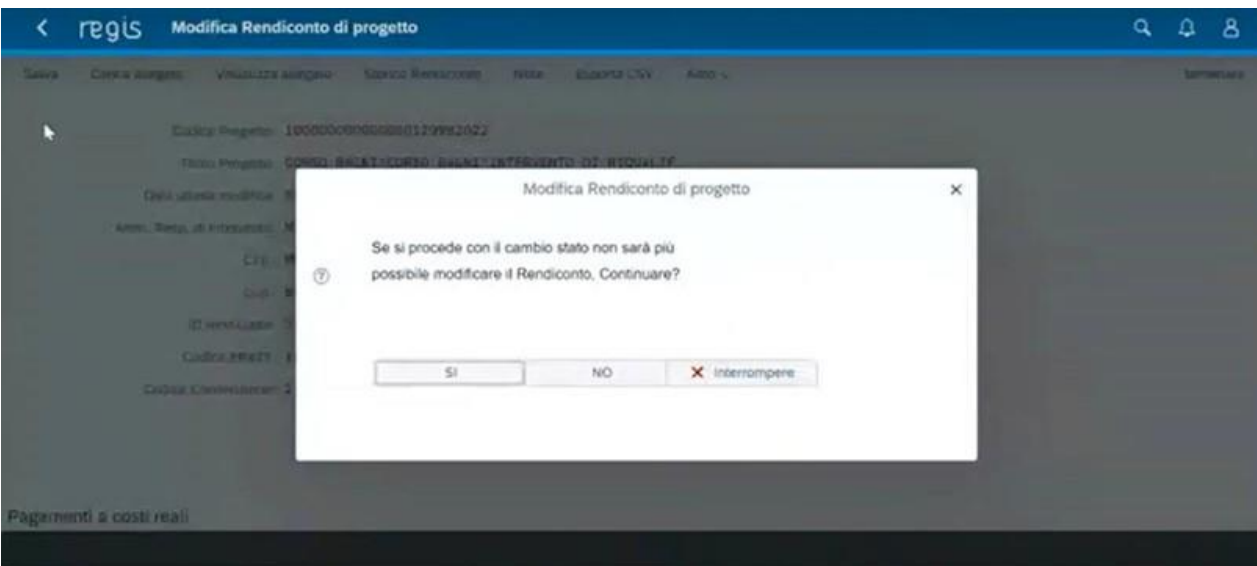

Cliccando su "Si", comparirà la seguente schermata:

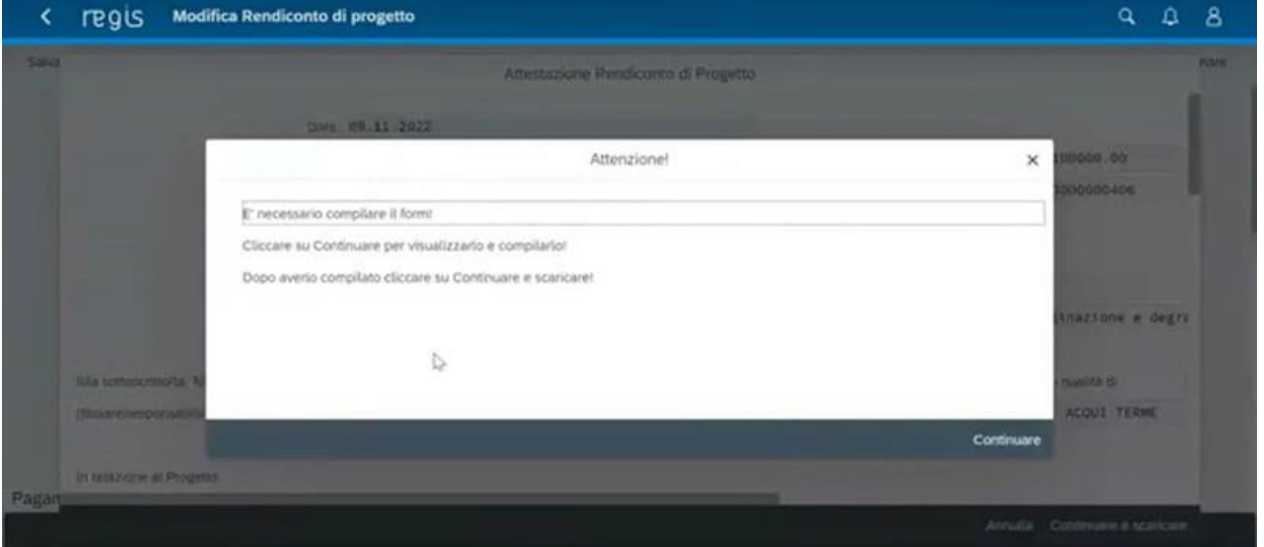

Sarà sufficiente cliccare su "Continuare" per accedere al form "Attestazione Rendiconto di Progetto", che dovrà necessariamente essere compilato al fine del buon esito della procedura.

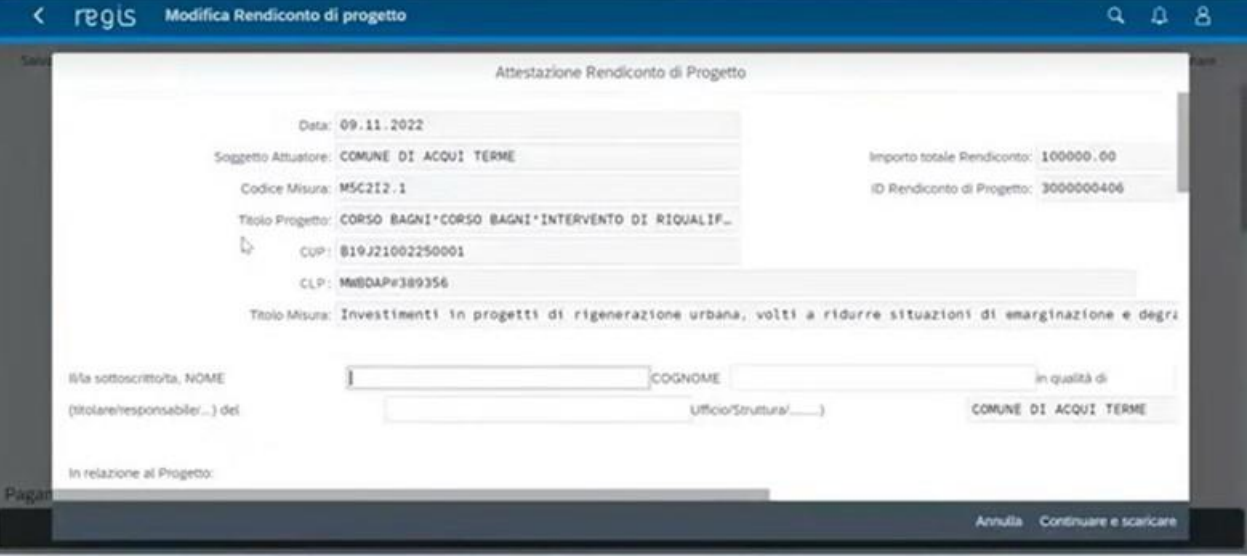

Si dovranno qui inserire i dati del Destinatario istituzionale (cfr. convenzione - Soggetto attuatore-beneficiario – ad esempio Regione, IRCCS, ISS etc), e/o ove previsto atto di delega dell'Unità operativa Capofila (cfr. convenzione - Principal Investigator). Nel campo che precede l'attestazione, si invita l'utente ad indicare "linee guida".

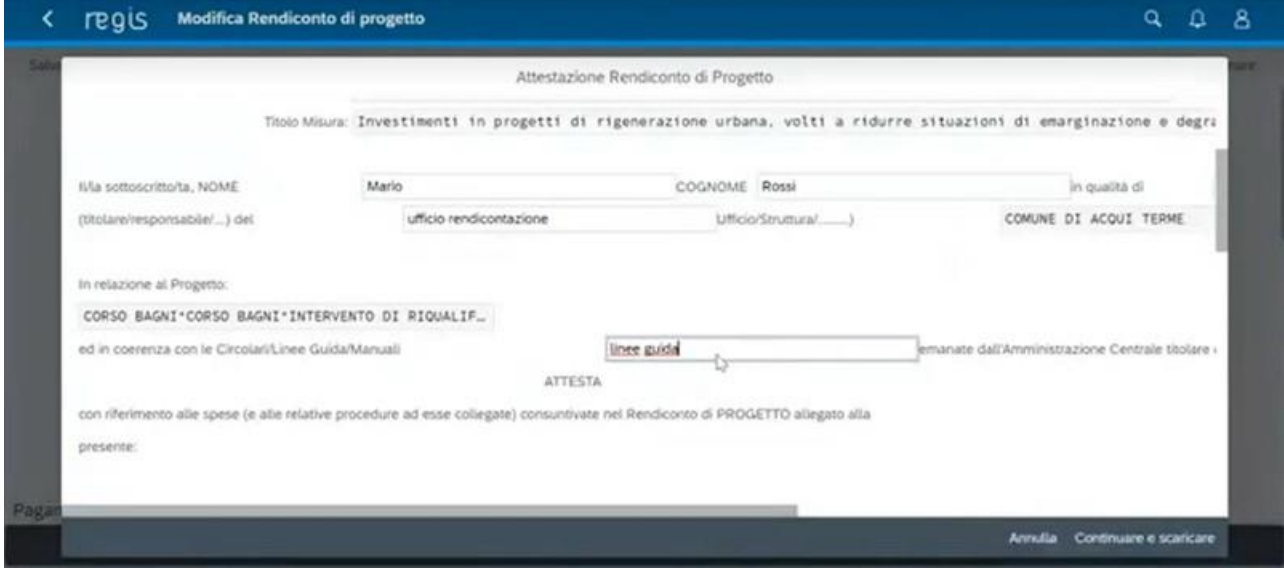

A questo punto il Destinatario istituzionale (cfr. convenzione - Soggetto attuatore-beneficiario – ad esempio Regione, IRCCS, ISS etc), e/o ove previsto atto di delega l'Unità operativa Capofila (cfr. convenzione - *Principal* Investigator) sarà chiamato ad attestare i controlli eseguiti in attuazione della convenzione e della normativa applicabile, allegando per ognuna delle voci presenti nel form un documento a supporto della verifica effettuata.

I controlli da attestare, ai fini della corretta compilazione della "Attestazione Rendiconto di Progetto", sono i seguenti:

- **1) Attestazione regolarità amministrativo-contabile;**
- **2) Attestazione titolare effettivo;**

-

- **3) Attestazione assenza conflitto di interessi;**
- **4) Attestazione assenza di doppio finanziamento;**
- **5) Attestazione rispetto delle condizionalità PNRR;**
- **6) Attestazione rispetto ulteriori requisiti (se applicabile);**
- **7) Attestazione rispetto principio DNSH (se applicabile);**
- **8) Attestazione rispetto dei principi trasversali (se applicabile).**

Le prime cinque voci corrispondono a controlli obbligatori per tutti i progetti e risulteranno pertanto già spuntate. I punti 6-7-8, non essendo obbligatori sul sistema informativo ReGiS, dovranno essere spuntati manualmente laddove applicabili.

È richiesto di caricare a sistema, per ciascuno degli otto punti di controllo, la "*Dichiarazione relativa alrispetto degli obblighi PNRR ai fini della rendicontazione delle spese di progetto*" (vedasi ALLEGATO 2 Guida Pratica ReGiS), firmata digitalmente dal RUP e dal Referente unico della parte.

Ai fini dell'attestazione del rispetto del principio DNSH, laddove applicabile, sarà altresì possibile caricare a sistema una o più delle check-list allegate alla circolare n. 33 del 13 ottobre 2022 della Ragioneria Generale dello Stato, che ha aggiornato la "*Guida operativa per il rispetto del principio di non arrecare danno*  significativo all'ambiente" di cui alla Circolare n. 32 del 30 dicembre 2021<sup>1</sup>. Tali check-list sono state

<sup>&</sup>lt;sup>1</sup> La Circolare in oggetto ed i relativi allegati sono disponibili al seguente link: [https://www.rgs.mef.gov.it/VERSIONE-](https://www.rgs.mef.gov.it/VERSIONE-I/circolari/2022/circolare_n_33_2022/)[I/circolari/2022/circolare\\_n\\_33\\_2022/.](https://www.rgs.mef.gov.it/VERSIONE-I/circolari/2022/circolare_n_33_2022/)

predisposte in relazione a specifiche "aree di intervento" che hanno analoghe implicazioni in termini di vincoli DNSH. Al fine di individuare le check-list DNSH adeguate all'intervento per cui si sta procedendo, si riporta in allegato (vedi ALLEGATO 3 Guida Pratica ReGiS) la correlazione fra Investimenti e check-list.

Ai fini dell'attestazione dell'assenza di doppio finanziamento, andrà inoltre allegata la "*Dichiarazione sostitutiva dell'atto di notorietà relativa all'assenza di doppio finanziamento*" (vedi ALLEGATO 4 Guida Pratica ReGiS).

Si evidenzia che:

- la **relazione tecnico-scientifica** periodica dovrà dare conto dell'avanzamento generale del progetto e specificare, per ciascun WorkPackage, le attività progettuali svolte, gli obiettivi intermedi raggiunti, i deliverables, nonché valorizzare gli indicatori di avanzamento ed evidenziare le eventuali criticità riscontrate, indicando le azioni correttive intraprese per garantire la realizzazione del progetto nella forma, nei modi e nei tempi previsti, nel rispetto di quanto stabilito dal relativo cronoprogramma di attuazione.
- la **rendicontazione economica finale**, da trasmettere entro 24 mesi dall'avvio del progetto, come da convenzione prorogabili eventualmente di ulteriori 6 mesi, ai fini dell'erogazione del saldo, dovrà essere corredata **da una relazione di certificazione** rilasciata da un Revisore esterno indipendente, iscritto all'Ordine dei Dottori Commercialisti ed Esperti Contabili e al Registro dei Revisori Legali, in possesso dei requisiti richiesti dalla Direttiva 2014/56/UE del Parlamento europeo e del Consiglio, del 16 aprile 2014, che modifica la direttiva 2006/43/CE relativa alle revisioni legali dei conti annuali e dei conti consolidati, e dalla relativa legislazione nazionale di attuazione, che certifichi la regolarità amministrativo-contabile delle spese sostenute per la realizzazione del progetto, la loro conformità alla normativa di riferimento vigente, il rispetto delle condizionalità connesse alla misura e la congruenza con le attività svolte ed i risultati raggiunti.

Per caricare la documentazione a supporto della verifica effettuata, si dovrà selezionare dall'apposita tendina sulla destra la tipologia di documento e selezionare il file che si vuole caricare.

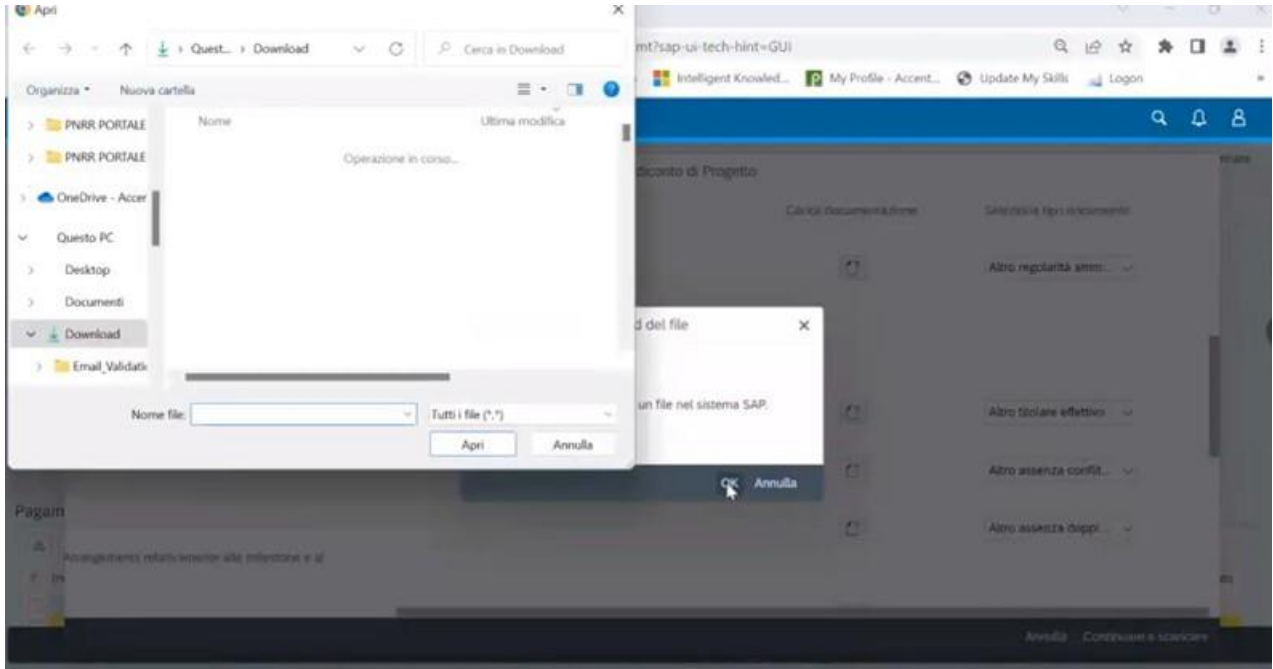

Si può quindi procedere alla creazione dell'attestazione del rendiconto.

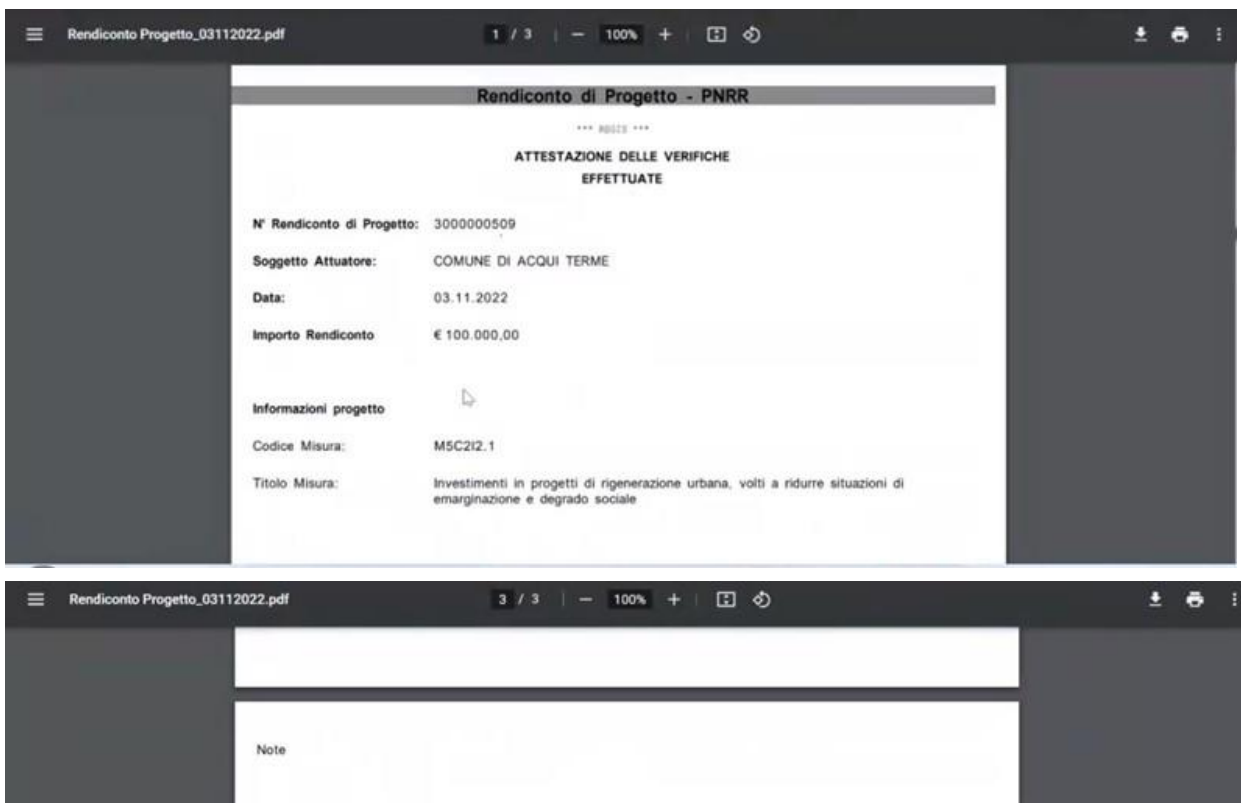

Data

Codice Univoco<br>Pagamento

ALLEGATO 1 - Elenco delle spese oggetto di rendicontazione

Mandato

COT 01 HPESA 25

Data Pagamento

38.10.2022

Totalo  $\epsilon$ 

Il form andrà scaricato, firmato digitalmente extra-sistema, e caricato nuovamente, così da poter concludere la procedura e inoltrare il Rendiconto di Progetto per i controlli di competenza del Ministero della Salute.

Tipologia di

A BRITANNICO DER

Firma

orto Pagar<br>richiesto

10.000,00

100.000,00

di cui IVA<br>richiesto

 $0_s\bar{0}0$ 

 $0,00$ 

Per caricare l'attestazione firmata, occorre entrare nella *tile* "cruscotto monitoraggio rendiconti di progetto", cliccare in alto "carica allegato" e poi selezionare "attestazione rendiconto".

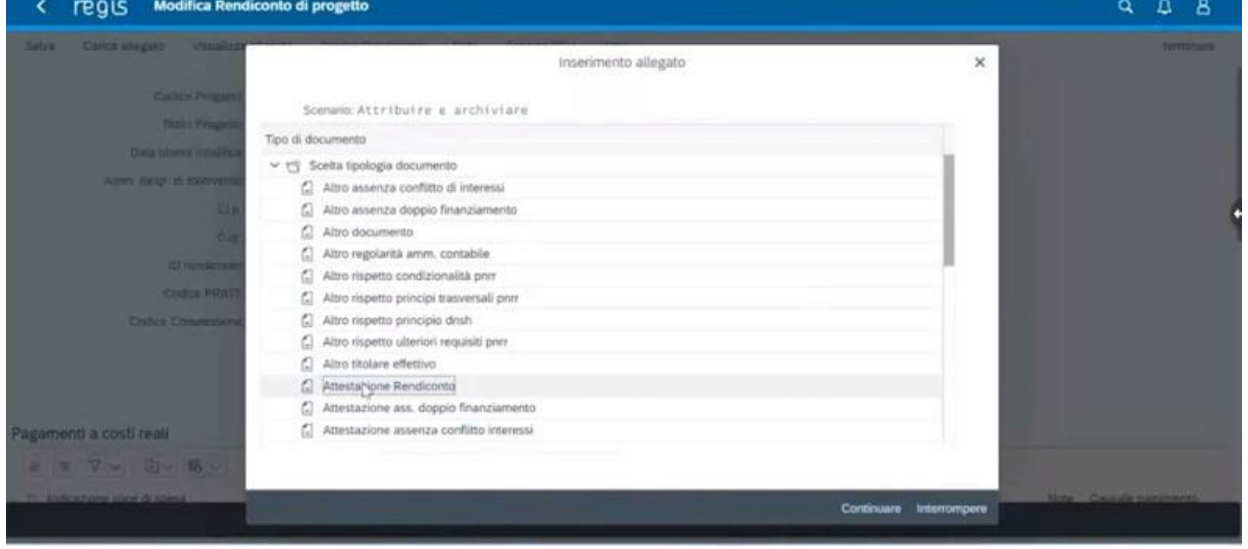

Una volta caricata l'attestazione debitamente firmata, si potrà salvare e inviare il Rendiconto di Progetto per la verifica dell'UMPNRR – Ufficio 3. Per inviare si dovrà cliccare "salva" e poi "sì". A questo punto comparirà la schermata di informazione che il rendiconto è stato modificato.

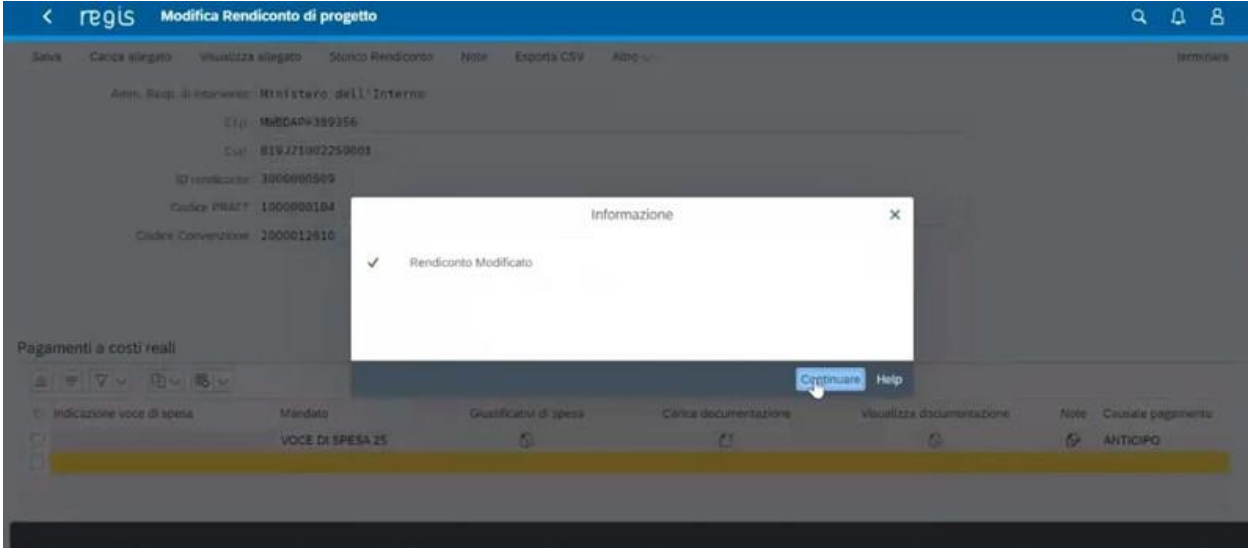

# **FASE 3 – VERIFICHE SVOLTE DALL'AMMINISTRAZIONE TITOLARE**

Quando il rendiconto è in fase "IN VERIFICA", il Destinatario istituzionale (cfr. convenzione - Soggetto attuatore-beneficiario – ad esempio Regione, IRCCS, ISS etc), e/o ove previsto atto di delega l'Unità operativa Capofila (cfr. convenzione - Principal Investigator) dovrà attendere l'esito della verifica da parte dell'UMPNRR – Ufficio 3.

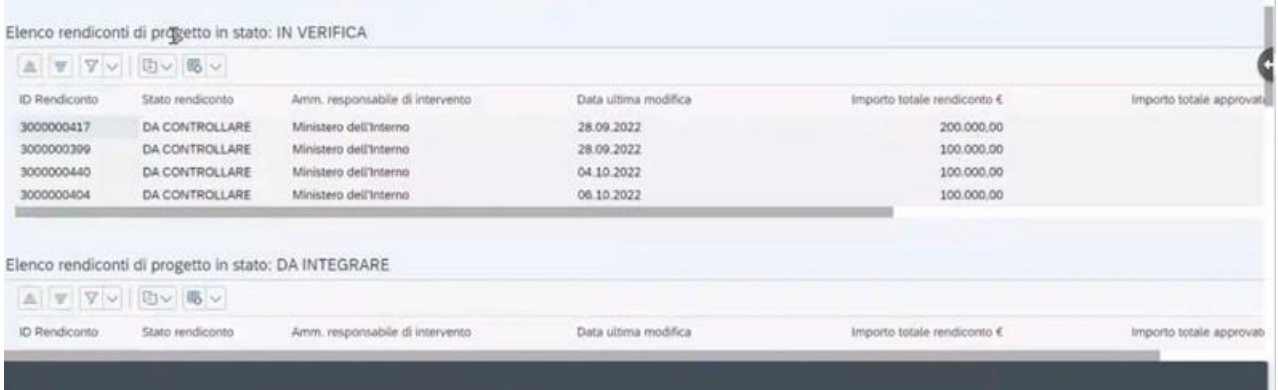

La verifica sarà attuata, dall'UMPNRR – Ufficio 3, attraverso due fasi:

- 1. verifica formale
- 2. verifica sostanziale

Nel primo livello di verifica (*i.e.* verifica formale), sarà verificato che siano presenti tutti i documenti richiesti in rendicontazione (giustificativi di spesa, fattura, ecc.).

L'amministrazione potrà richiedere integrazioni e il rendiconto sarà pertanto mostrato in stato "DA INTEGRARE".

Quando il rendiconto si trova in questo stato, il Soggetto attuatore è tenuto a processare la richiesta e re-inviare per verifica il rendiconto integrato.

In caso di esito positivo della verifica formale da parte dell'UMPNRR – Ufficio 3, il rendiconto passerà nello stato "VERIFICATO FORMALMENTE".

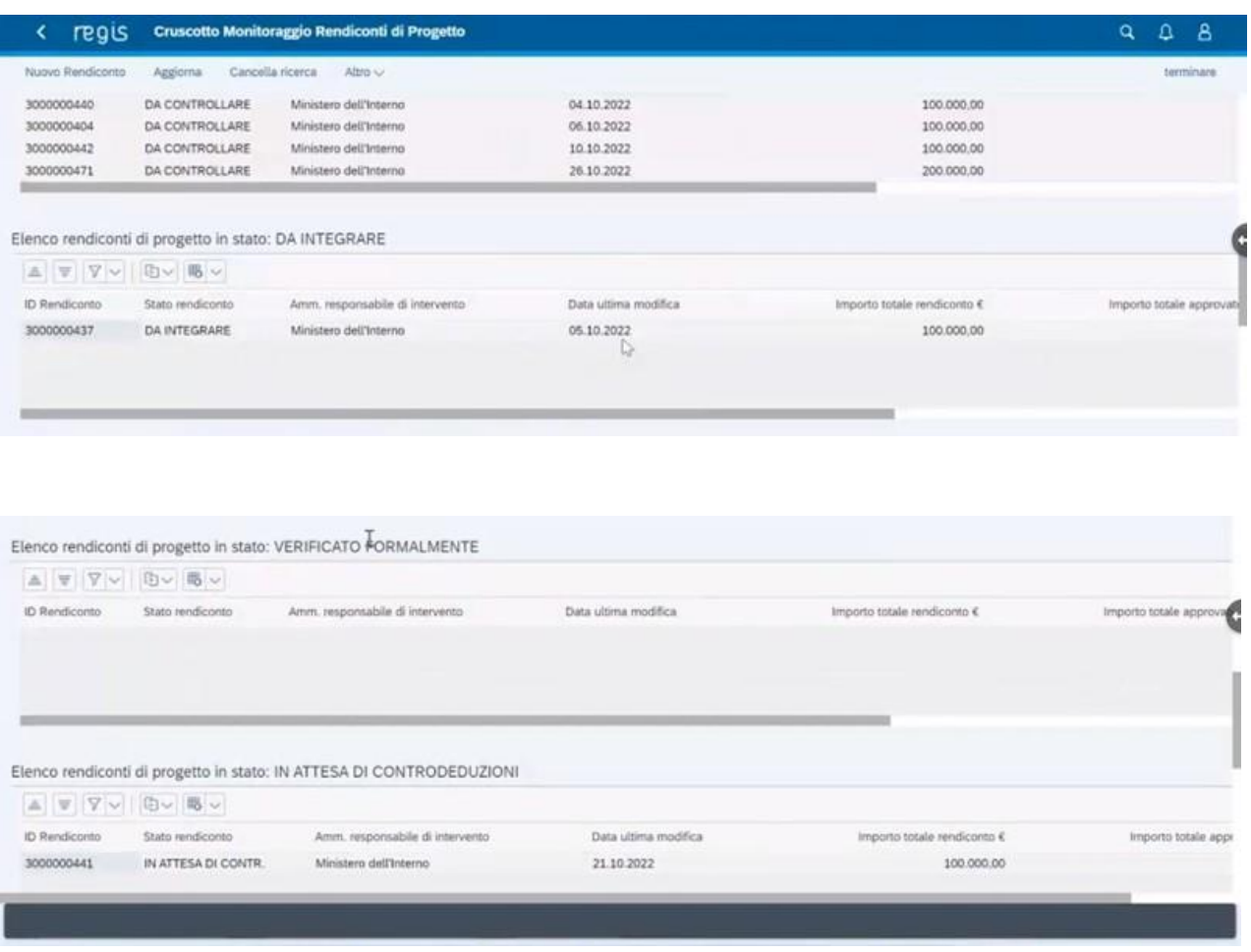

Successivamente, qualora la verifica formale abbia avuto esito positivo, l'UMPNRR- Ufficio 3 svolgerà la verifica sostanziale, controllando – eventualmente a campione – che i giustificativi di spesa relativi ai pagamenti siano corretti, causalmente connessi al progetto e coerenti con lo stato di avanzamento fisico e procedurale.

Anche in questo caso l'amministrazione effettuerà delle verifiche e potrà richiedere integrazioni. Il rendiconto passerà nello stato "IN ATTESA DI CONTRODEDUZIONI" e richiederà un ulteriore intervento da parte del Soggetto attuatore.

Infine, una volta espletati i controlli di propria competenza, l'Amministrazione potrà:

- 1. **approvare integralmente** il rendiconto;
- 2. **approvare parzialmente** il rendiconto, escludendo parte delle spese rendicontate;
- 3. **respingere** il rendiconto.

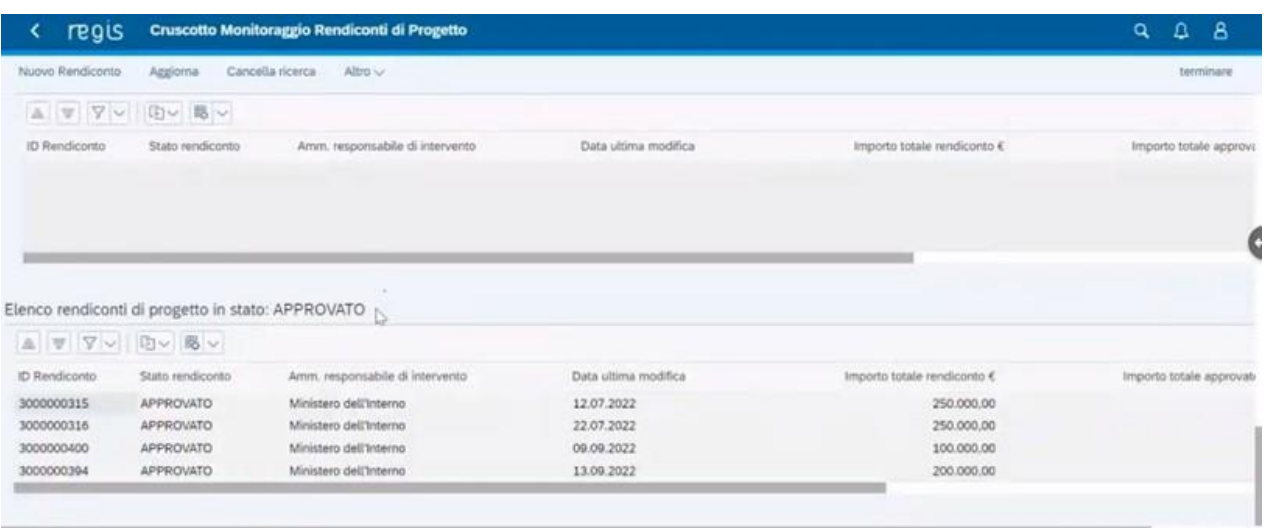

# **DOCUMENTI A SUPPORTO DELLA RENDICONTAZIONE**

### **DOCUMENTAZIONE**

- la documentazione inerente alla procedura di selezione pubblica dei progetti di ricerca (come l'avviso pubblico, la lettera di intenti e la proposta definitiva di progetto, la graduatoria, ecc.)
- la documentazione inerente alla fase di convenzionamento (convenzione sottoscritta tra Ministero della Salute, Destinatario Istituzionale e Principal Investigator (PI), accettazione dei termini della Convenzione da parte delle Unità operative partecipanti)
- la documentazione inerente alla realizzazione del progetto (relazione intermedia/finale, verifica tecnico-scientifica sullo stato di avanzamento del progetto in questione in coerenza con lo stato di rendicontazione delle spese da parte della competente Direzione generale della ricerca ed innovazione in sanità del Ministero della Salute (cfr. art. 6, comma 7, della convenzione )
- la "Dichiarazione relativa al rispetto degli obblighi PNRR ai fini della rendicontazione delle spese di progetto" (ALLEGATO 2 Guida Pratica ReGiS);
- la "Dichiarazione di assenza di conflitti di interessi del personale impegnato nell'attuazione dei progetti nell'ambito degli interventi a valere sul pnrr" (ALLEGATO 9 Guida Pratica ReGiS)
- la "Dichiarazione sostitutiva dell'atto di notorietà relativa all'assenza di doppio finanziamento" (ALLEGATO 4 Guida Pratica ReGiS). A tal fine, per PI e per il legale rappresentante del Destinatario, ove compatibili, potranno essere utilizzate le dichiarazioni di assenza di doppio finanziamento presentate già in fase di selezione del progetto.
- ai fini della rendicontazione finale, la relazione di certificazione rilasciata da un Revisore esterno indipendente, iscritto all'Ordine dei Dottori Commercialisti ed Esperti Contabili e al Registro dei Revisori Legali, in possesso dei requisiti richiesti dalla Direttiva 2014/56/UE del Parlamento europeo e del Consiglio, del 16 aprile 2014, che modifica la direttiva 2006/43/CE relativa alle revisioni legali dei conti annuali e dei conti consolidati, e dalla relativa legislazione nazionale di attuazione, che certifichi la regolarità amministrativo-contabile delle spese sostenute per la realizzazione del progetto, la loro conformità alla normativa di riferimento vigente, il rispetto delle condizionalità connesse alla misura e la congruenza con le attività svolte ed i risultati raggiunti.

#### **ALLEGATO - Template Richiesta erogazione Anticipazione**

## **RICHIESTA DI EROGAZIONE A TITOLO DI ANTICIPAZIONE**

**ALL'UNITA' DI MISSIONE PER L'ATTUAZIONE DEGLI INTERVENTI DEL PNRR** *(ai sensi dei decreti del Ministro dell'economia e delle finanze 6 agosto 2021 e 11 ottobre 2021)*

#### **1. DATI RELATIVI AL DESTINATARIO ISTITUZIONALE E/O UNITA' OPERATIVA CAPOFILA, RESPONSABILE DELL'INTERVENTO/SUB-INTERVENTO, RICHIEDENTE**

IL DESTINATARIO ISTITUZIONALE (cfr. convenzione - soggetto attuatore-beneficiario – ad esempio Regione, IRCCS, ISS etc.), E/O (ove previsto atto di delega) L'UNITÀ OPERATIVA CAPOFILA (cfr. convenzione - Principal Investigator): ………………………………………………………………………….. Telefono……………………… Email …………………………………………… Posta elettronica certificata …………………… IBAN: ……………………………………………………………………………………

**2. DATI RELATIVI ALL'INTERVENTO**

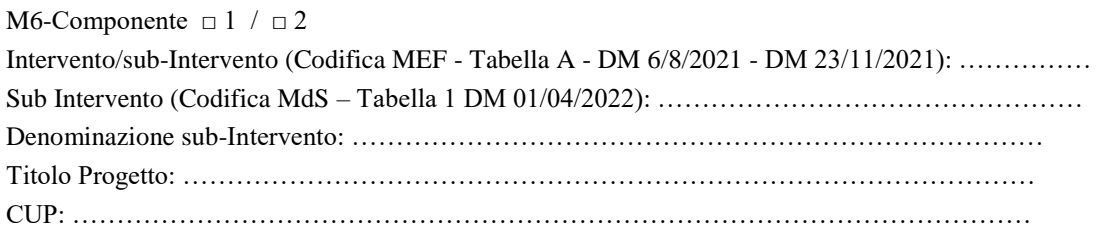

### **3. DATI RELATIVI AL FIRMATARIO DELLA RICHIESTA DI ANTICIPAZIONE**

Il/La sottoscritto/a Cognome: ……………………………………… Nome: ………………………………… Telefono …………………………………… E-mail ………………………………………………………… nella qualità di ……………………………………… dell'Ente di cui al precedente punto 1, responsabile dell'attuazione dell'intervento di cui al precedente punto 2, ai sensi della Convenzione sottoscritta con la Direzione generale della ricerca ed innovazione in sanità del Ministero della salute;

#### **ATTESTA**

l'avvio di operatività, ovvero l'avvio delle procedure propedeutiche alla fase di operatività ai sensi di quanto previsto dall'art. 2, comma 2 del decreto del Ministro dell'Economia e delle Finanze 11 ottobre 2021 dell'intervento/degli interventi come riportati al precedente punto 2;

#### **CHIEDE**

□ l'erogazione per un importo di euro………………………………. sotto forma di anticipazione nei limiti del 40% delle risorse assegnate al progetto in conformità con quanto previsto all'interno del bando di selezione e della Convenzione indicata al precedente punto 3;

A tal fine,

### **ALLEGA**

- Autodichiarazione relativa al rispetto dei principi previsti per gli interventi del PNRR;

- Check list per la verifica degli elementi minimi da attenzionare;

- Convenzione attuativa sottoscritta tra Ministero della Salute e Destinatario Istituzionale e Principal Investigator.

*Il/La sottoscritto/a dichiara altresì di essere informato/a, ai sensi del regolamento (UE) 2016/679 (regolamento europeo in materia di protezione dei dati personali, in sigla GDPR), che i dati personali raccolti saranno trattati, anche mediante strumenti informatici, esclusivamente nell'ambito del procedimento per il quale la presente dichiarazione viene resa.*

Luogo e data ……………………………………… FIRMA DIGITALE

#### **ALLEGATO – Format Autodichiarazione Anticipazione**

#### **AUTODICHIARAZIONE RELATIVA AL RISPETTO DEI PRINCIPI PREVISTI PER GLI INTERVENTI DEL PNRR**

*(allegata alla richiesta di erogazione a titolo di anticipazione all'UMPNRR M6 Interventi/Sub-interventi \_\_\_\_\_\_)*

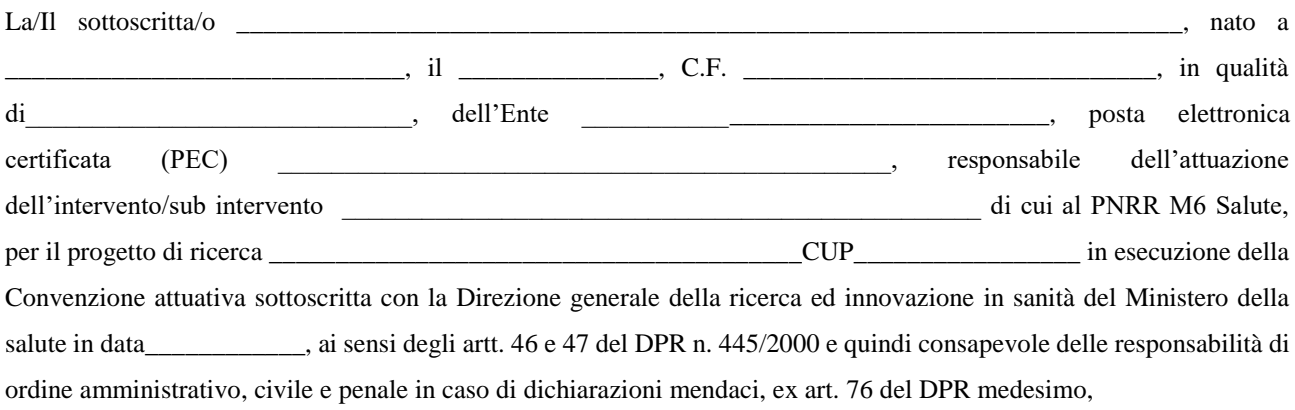

#### **DICHIARA**

- 1. che il progetto di cui all'intervento in argomento rispetta il principio di addizionalità del sostegno dell'Unione europea previsto dall'art.9 del Reg. (UE) 2021/241, in conformità con quanto indicato dalla circolare del MEF n.33 del 31.12.2021, recante chiarimenti in merito a "Addizionalità, finanziamento complementare e obbligo di assenza del c.d. doppio finanziamento";
- 2. che la realizzazione delle attività progettuali prevede di non arrecare un danno significativo agli obiettivi ambientali, ai sensi dell'articolo 17 del Regolamento (UE) 2020/852;
- 3. che la realizzazione delle attività progettuali è coerente con i principi e gli obblighi specifici del PNRR relativamente al principio del "*Do No Significant Harm*" (DNSH) e, ove applicabili, ai principi del Tagging clima e digitale, della parità di genere ("*Gender Equality*"), della protezione e valorizzazione dei giovani e del superamento dei divari territoriali;
- 4. che l'attuazione del progetto prevede il rispetto della normativa europea e nazionale applicabile, con particolare riferimento ai principi di parità di trattamento, non discriminazione, uguaglianza di genere e pari opportunità e tutela dei diversamente abili, trasparenza, proporzionalità e pubblicità;
- 5. di disporre delle competenze, risorse e qualifiche professionali, sia tecniche che amministrative, necessarie per portare a termine il progetto e assicurare il raggiungimento di eventuali milestone e target associati;
- 6. di aver considerato e valutato tutte le condizioni che possono incidere sull'ottenimento e utilizzo del finanziamento a valere sulle risorse dell'Investimento/sub-investimento e di averne tenuto conto ai fini dell'elaborazione della proposta progettuale;
- 7. di essere a conoscenza che l'UMPNRR M6-Salute, ai sensi e per gli effetti della normativa vigente in materia, si riserva il diritto di procedere d'ufficio a verifiche, anche a campione, in ordine alla veridicità delle dichiarazioni rilasciate nel corso della procedura;

#### **SI IMPEGNA**

- 1. ad effettuare i controlli di gestione e i controlli amministrativo-contabili previsti dalla legislazione nazionale applicabile per garantire la regolarità delle procedure e delle spese sostenute prima di rendicontarle all'UMPNRR M6-Salute, nonché la riferibilità delle spese al progetto ammesso al finanziamento sul PNRR;
- 2. a presentare, nei tempi e nei modi previsti, la rendicontazione delle spese effettivamente sostenute ovvero dei costi esposti maturati, nel caso di ricorso alle opzioni semplificate in materia di costi;
- 3. ad assicurare l'adozione di misure adeguate volte a rispettare il principio di sana gestione finanziaria secondo quanto disciplinato nel Regolamento finanziario (UE, Euratom) 2018/1046 e nell'art. 22 del Regolamento (UE) 2021/241, in particolare in materia di prevenzione dei conflitti di interessi, delle frodi, della corruzione e di recupero e restituzione dei fondi che sono stati indebitamente assegnati;
- 4. a rispettare gli adempimenti in materia di trasparenza amministrativa *ex* D.lgs. 25 maggio 2016, n. 97 e gli obblighi in materia di comunicazione e informazione previsti dall'art. 34 del Regolamento (UE) 2021/241 indicando nella documentazione progettuale che il progetto è finanziato nell'ambito del PNRR, con una esplicita dichiarazione di finanziamento che reciti "finanziato dall'Unione europea – NextGenerationEU" e valorizzando l'emblema dell'Unione europea;
- 5. a rispettare l'obbligo di rilevazione e imputazione nel sistema informatico messo a disposizione, dei dati di monitoraggio sull'avanzamento procedurale, fisico e finanziario dell'intervento, la verifica e l'audit, secondo quanto previsto dall'art. 22, paragrafo 2, lettera d) del Regolamento (UE) 2021/241;
- 6. a comprovare il conseguimento dei *milestone* e *target* associati al singolo intervento con la produzione e l'imputazione nel sistema informatico della documentazione probatoria pertinente; assicurare la conservazione della documentazione progettuale in fascicoli cartacei o informatici ai fini della completa tracciabilità delle operazioni - nel rispetto di quanto previsto dal D.lgs. 82/2005 e ss.mm.ii. e all'art. 9, punto 4, del decreto-legge 31 maggio 2021, n. 77, convertito con legge 29 luglio 2021, n. 108 - che, nelle diverse fasi di controllo e verifica previste dal sistema di gestione e controllo del PNRR, dovranno essere messi prontamente a disposizione su richiesta dell'UMPNRR M6-Salute, dell'Ispettorato Generale per il PNRR, dell'Unità di Audit, della Commissione europea, dell'OLAF, della Corte dei Conti europea (ECA), della Procura europea (EPPO) e delle competenti Autorità giudiziarie nazionali;
- 7. a contribuire al raggiungimento dei *milestone* e *target* associati alla Misura e fornire, su richiesta dell'UMPNRR M6-Salute, le informazioni necessarie per la predisposizione delle dichiarazioni sul conseguimento dei *milestone* e *target* e delle relazioni e documenti sull'attuazione dei progetti;
- 8. a garantire una tempestiva diretta informazione agli organi preposti, tenendo informata l'UMPNRR M6-Salute sull'avvio e l'andamento di eventuali procedimenti di carattere giudiziario, civile, penale o amministrativo che dovessero interessare le operazioni oggetto del progetto e comunicare eventuali irregolarità o le frodi riscontrate a seguito delle verifiche di competenza ed adottare le misure necessarie, nel rispetto delle procedure adottate dalla stessa Unità di Missione in linea con quanto indicato dall'art. 22 del Regolamento (UE) 2021/241.

Luogo e data ……………………………………… FIRMA DIGITALE

### **ALLEGATO – Checklist Anticipazione**

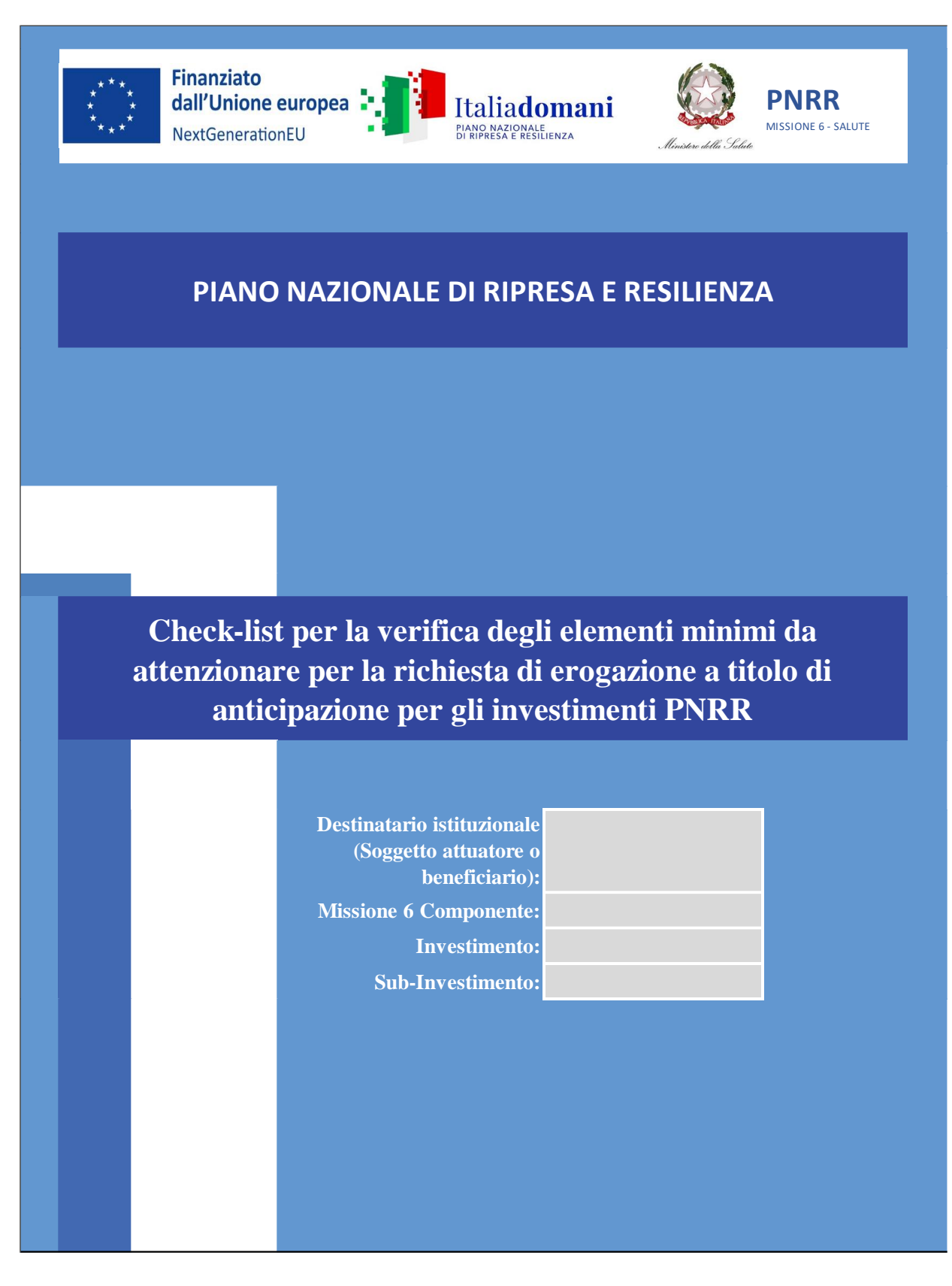

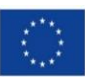

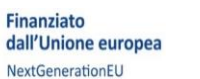

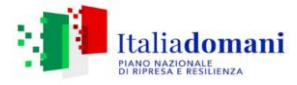

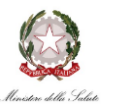

# **PIANO NAZIONALE PER LA RIPRESA E LA RESILIENZA**

*Check-list per la verifica degli elementi minimi da attenzionare per la richiesta di erogazione a titolo di anticipazione per gli investimenti PNRR*

# **INFORMAZIONI GENERALI**

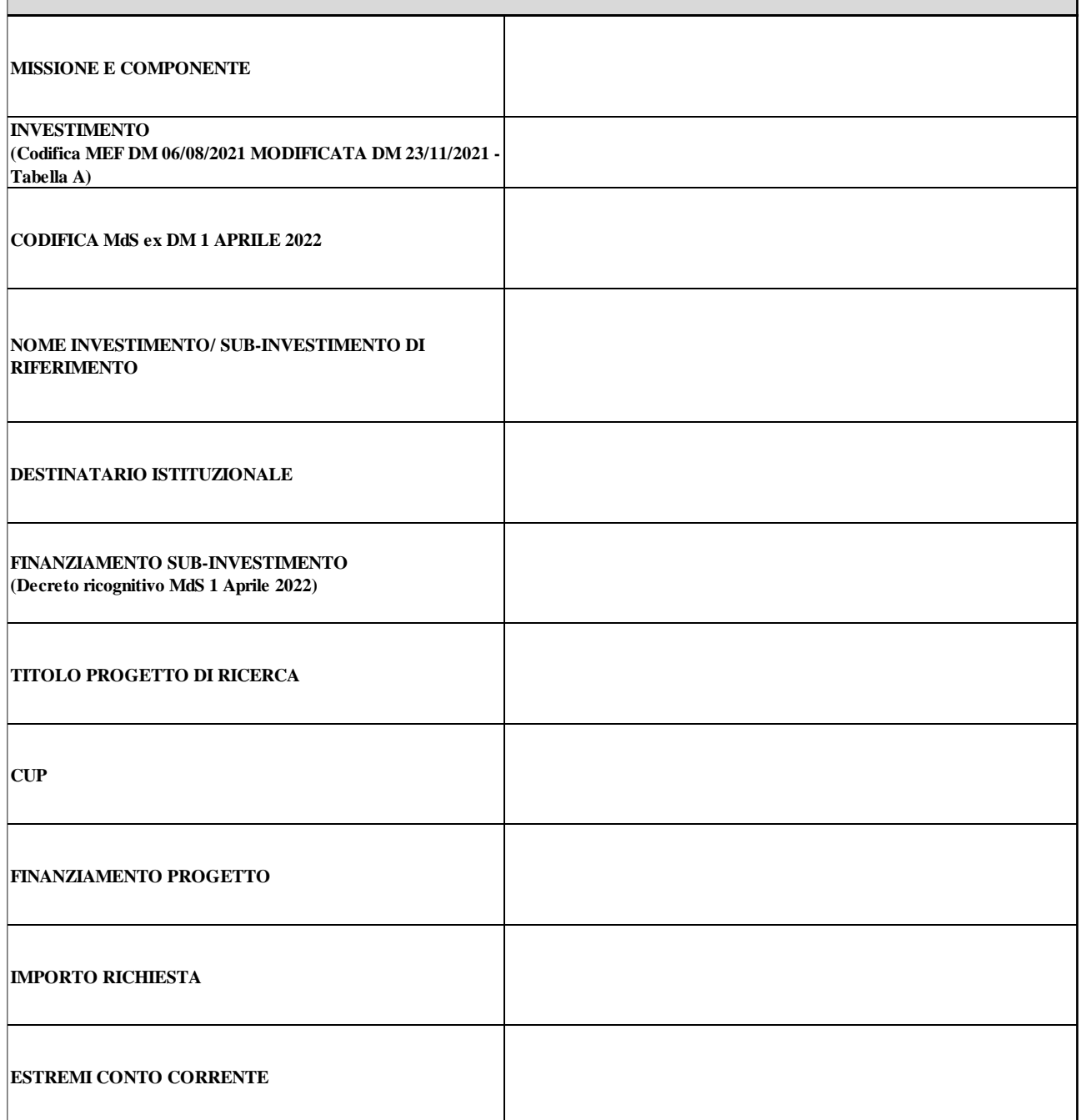

#### **Check-List Destinatario istituzionale/Unità operativa capofila per la richiesta di erogazione a titolo di Anticipazione**

INDICAZIONI PER LA COMPILAZIONE: Indicare con una "X" per ogni punto di controllo se l'esito della verifica è positivo o negativo. Nel caso un punto di controllo non sia applicabile o necessiti di<br>ulteriori specificazioni,

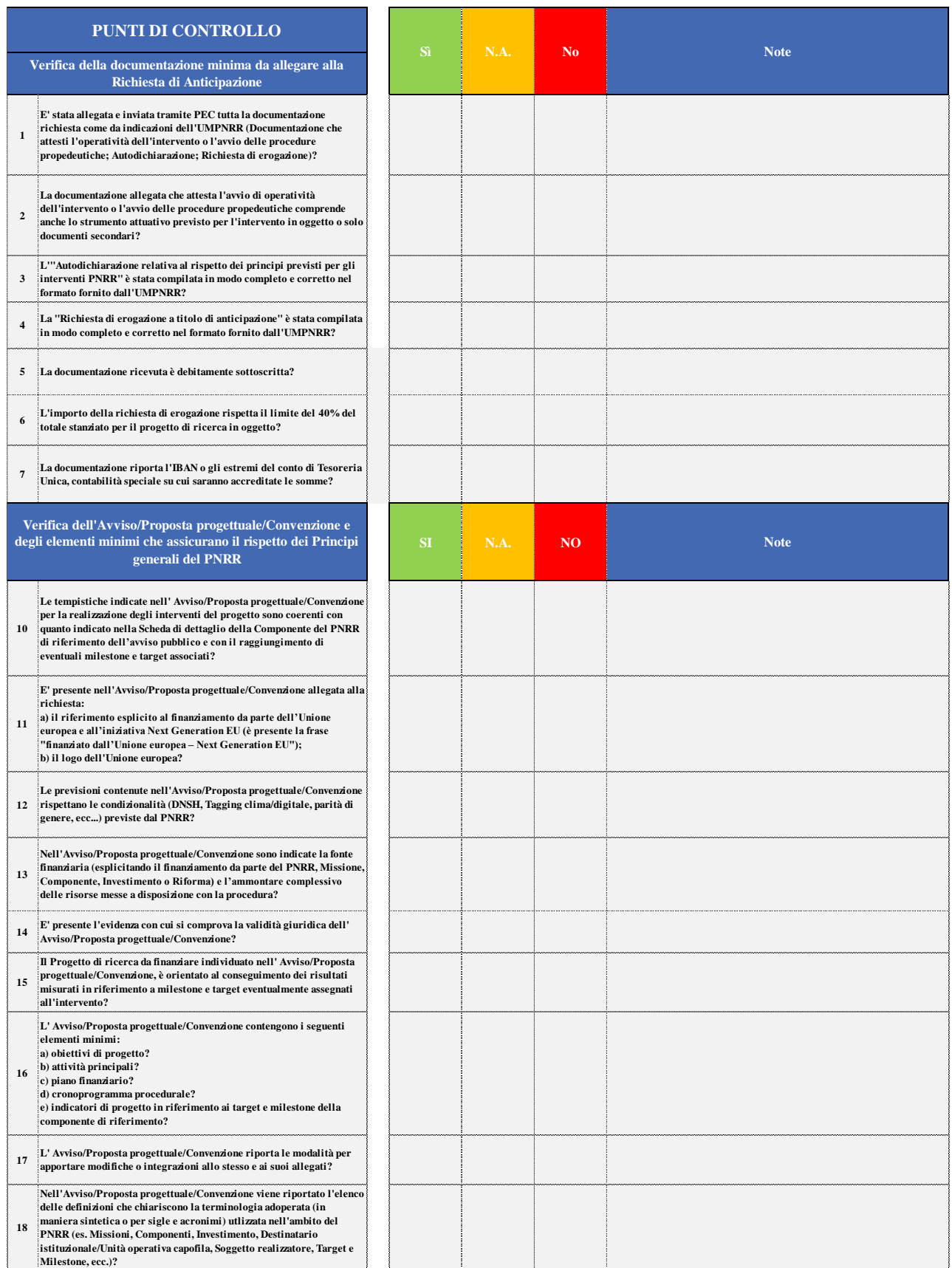

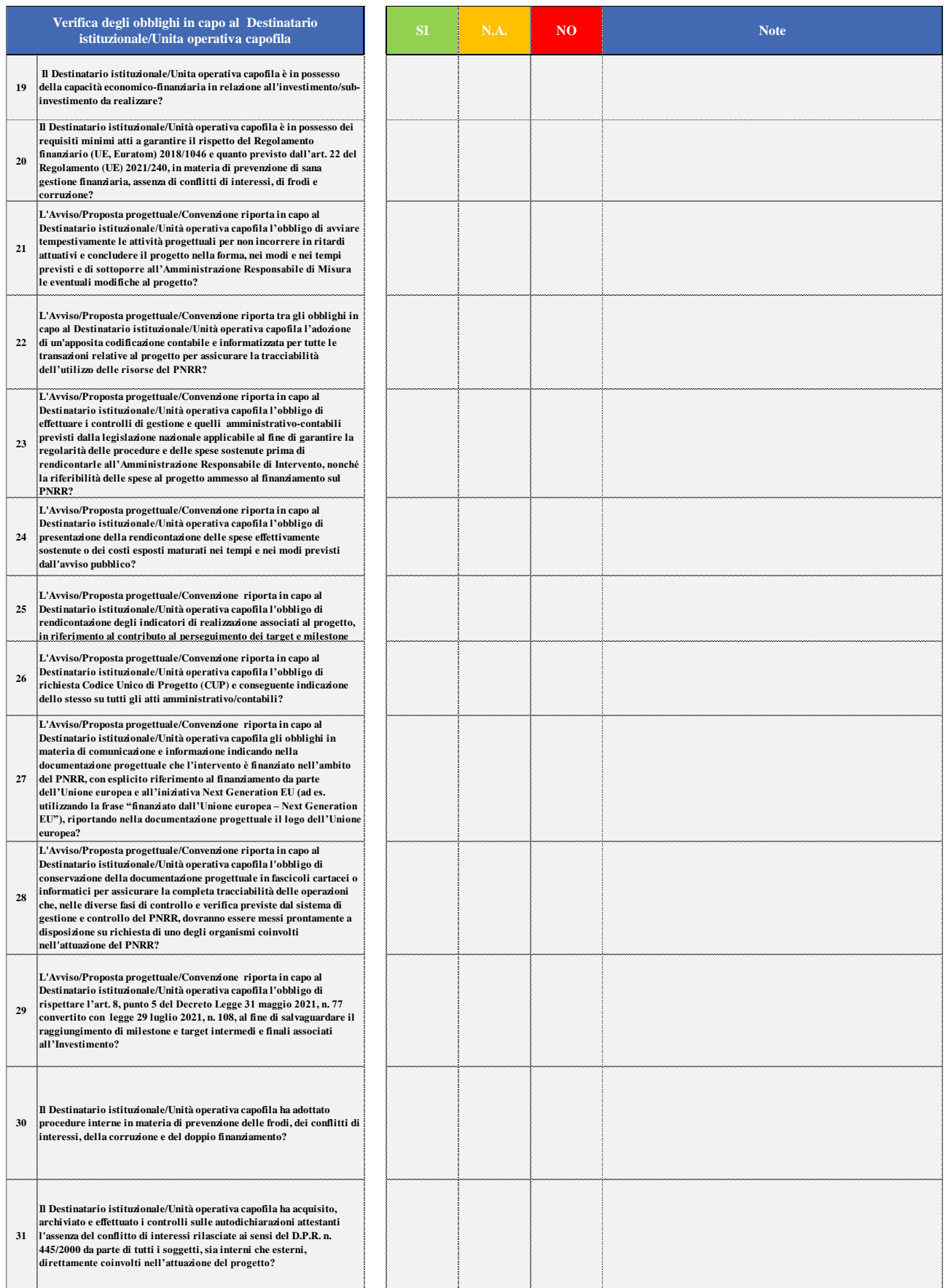

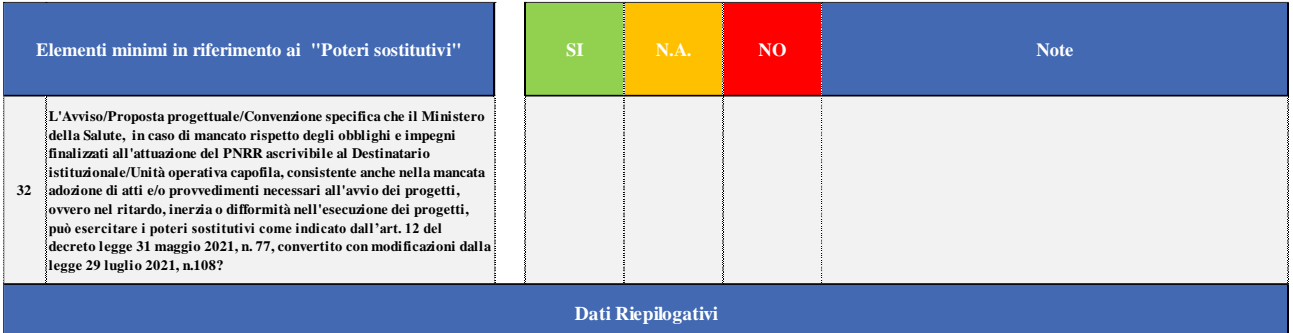

٠.

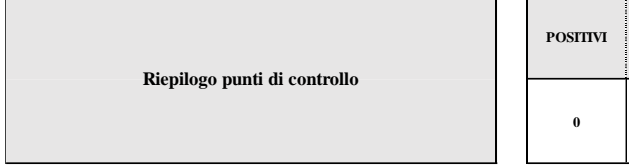

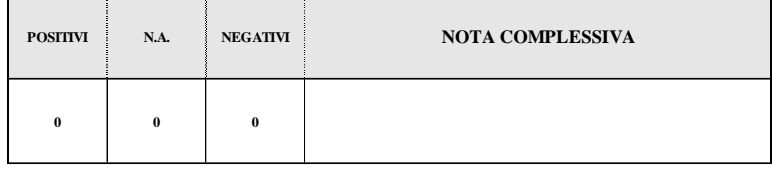

#### **DATA DEL CONTROLLO \***

XX/XX/XXXX

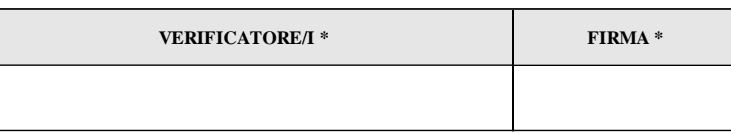

*\* Tali campi sono obbligatori* 

### **ALLEGATO – Template richiesta erogazione rimborso**

# **RICHIESTA DI EROGAZIONE A TITOLO DI RIMBORSO/SALDO**

**ALL'UNITA' DI MISSIONE PER L'ATTUAZIONE DEGLI INTERVENTI DEL PNRR** *(ai sensi dei decreti del Ministro dell'economia e delle finanze 6 agosto 2021 e 11 ottobre 2021)*

## **1. DATI RELATIVI DESTINATARIO ISTITUZIONALE E/O UNITA' OPERATIVA CAPOFILA, RESPONSABILE DELL'INTERVENTO/SUB-INTERVENTO, RICHIEDENTE**

IL DESTINATARIO ISTITUZIONALE (cfr. convenzione - soggetto attuatore-beneficiario – ad esempio Regione, IRCCS, ISS etc.), E/O (ove previsto atto di delega) L'UNITÀ OPERATIVA CAPOFILA (cfr. convenzione - Principal Investigator): ……………………………………………………………………Telefono …………………………… E-mail …………………………………………………………Posta elettronica certificata ………………… ……………………………………………………….. IBAN………………………………………………….

# **2. DATI RELATIVI ALL'INTERVENTO**

M6-Componente  $\Box$  1 /  $\Box$  2

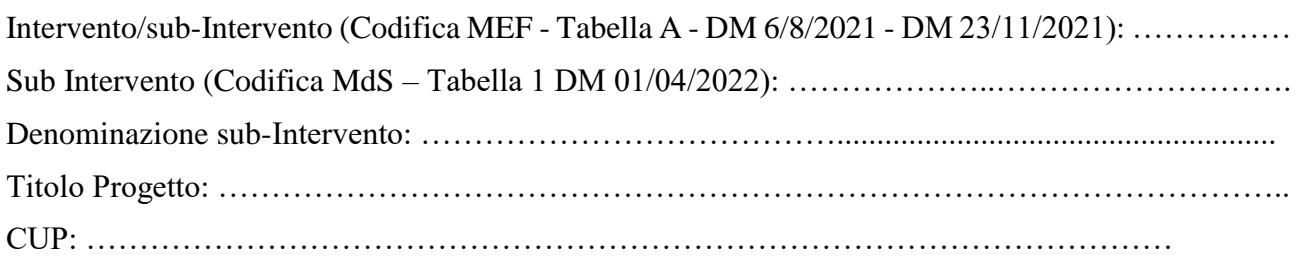

# **3. DATI RELATIVI AL FIRMATARIO DELLA RICHIESTA DI RIMBORSO**

Il/La sottoscritto/a Cognome: ………………………………….… Nome: ………………………………….… Telefono ……………………...……………. E-mail .…………………………………………………………. in qualità di ………………………………….… presso ……..……………... di cui al precedente punto 1, responsabile dell'attuazione dell'intervento di cui al precedente punto 2 ai sensi ai sensi della Convenzione sottoscritta con la Direzione generale della ricerca ed innovazione in sanità del Ministero della salute;

### **ATTESTA**

di aver effettivamente sostenuto spese relative al progetto di cui al punto 2, per un importo pari a………………………………………….….;

#### **CHIEDE**

il rimborso della somma spesa per un importo pari a …………………….. e, a tal fine,

# **ALLEGA**

- Autodichiarazione relativa al rispetto dei principi previsti per gli interventi del PNRR;

- Check list per la verifica degli elementi minimi da attenzionare;

*Il/La sottoscritto/a dichiara altresì di essere informato/a, ai sensi del regolamento (UE) 2016/679 (regolamento europeo in materia di protezione dei dati personali, in sigla GDPR), che i dati personali raccolti saranno trattati, anche mediante strumenti informatici, esclusivamente nell'ambito del procedimento per il quale la presente dichiarazione viene resa.*

Luogo e data ……………………………………… FIRMA DIGITALE

#### **ALLEGATO – Format Autodichiarazione Rimborso**

#### **AUTODICHIARAZIONE RELATIVA AL RISPETTO DEI PRINCIPI PREVISTI PER GLI INTERVENTI DEL PNRR**

*(allegata alla richiesta di erogazione a titolo di rimborso/saldo all'UMPNRR M6 Interventi/Sub-interventi \_\_\_\_\_\_)*

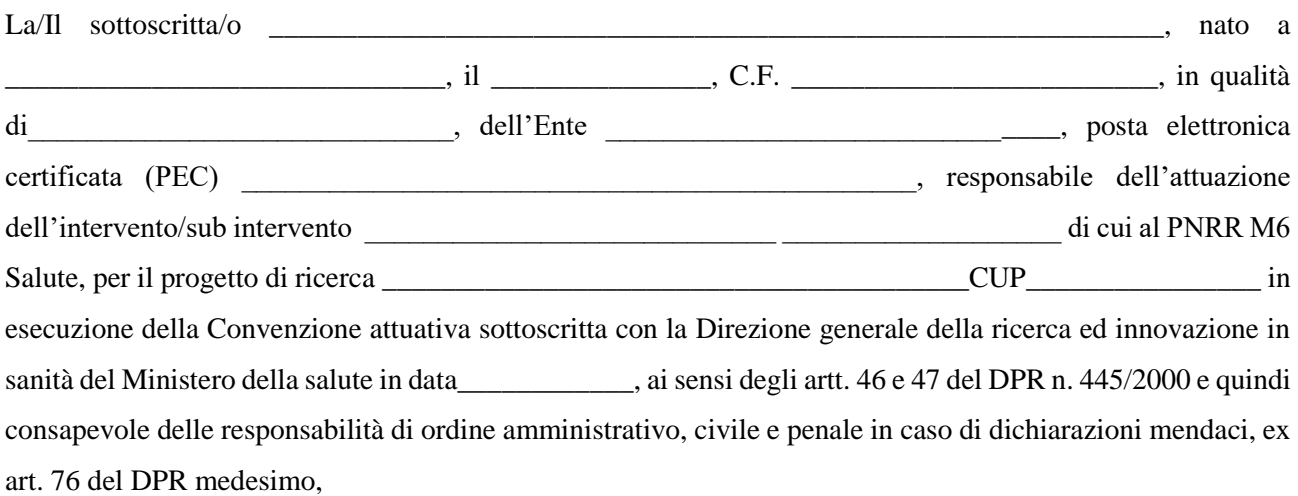

#### **DICHIARA**

- 1. che il progetto di cui all'intervento in argomento rispetta il principio di addizionalità del sostegno dell'Unione europea previsto dall'art. 9 del Reg. (UE) 2021/241, in conformità con quanto indicato dalla circolare del MEF n. 33 del 31.12.2021, recante chiarimenti in merito a "Addizionalità, finanziamento complementare eobbligo di assenza del c.d. doppio finanziamento";
- 2. che la realizzazione delle attività progettuali non arreca un danno significativo agli obiettivi ambientali, ai sensi dell'articolo <sup>17</sup> del Regolamento (UE) 2020/852;
- 3. che la realizzazione delle attività progettuali è coerente con i principi e gli obblighi specifici del PNRR relativamente al principio del "*Do No Significant Harm*" (DNSH) e, ove applicabili, ai principi del *Tagging* clima e digitale, della parità di genere ("*Gender Equality*"), della protezione e valorizzazione dei giovani e del superamento dei divari territoriali;
- 4. che il progetto rispetta la normativa europea e nazionale applicabile, con particolare riferimento ai principi di parità di trattamento, non discriminazione, uguaglianza di genere e pari opportunità e tutela dei diversamente abili, trasparenza, proporzionalità e pubblicità;
- 5. di disporre delle competenze, risorse e qualifiche professionali, sia tecniche che amministrative, necessarie per portare a termine il progetto e assicurare il raggiungimento di eventuali *milestone e target* associati;
- 6. di aver considerato e valutato tutte le condizioni che possono incidere sull'ottenimento e utilizzo del finanziamento <sup>a</sup> valere sulle risorse dell'Investimento/sub-investimento <sup>e</sup> di averne tenuto conto ai fini dell'elaborazione della proposta progettuale;
- 7. di essere a conoscenza che l'UMPNRR M6-Salute, ai sensi e per gli effetti della normativa vigente in materia, si riserva il diritto di procedere d'ufficio a verifiche, anche a campione, in ordine alla veridicità delle dichiarazioni rilasciate nel corso della procedura;
- 8. di avere effettuato i controlli di gestione e i controlli amministrativo-contabili previsti dalla legislazione nazionale applicabile per garantire la regolarità delle procedure e delle spese sostenute prima di rendicontarle all'UMPNRR M6- Salute, nonché la riferibilità delle spese al progetto ammesso al finanziamento sul PNRR;
- 9. di presentare, nei tempi e nei modi previsti, la rendicontazione delle spese effettivamente sostenute ovvero dei costi esposti maturati, nel caso di ricorso alle opzioni semplificate in materia di costi;
- 10. di assicurare l'adozione di misure adeguate volte a rispettare il principio di sana gestione finanziaria secondoquanto disciplinato nel Regolamento finanziario (UE, Euratom) 2018/1046 e nell'art. 22 del Regolamento (UE) 2021/241, in particolare in materia di prevenzione dei conflitti di interessi, delle frodi, della corruzione e di recupero e restituzione dei fondi che sono stati indebitamente assegnati;
- 11. di rispettare gli adempimenti in materia di trasparenza amministrativa *ex* D.lgs. 25 maggio 2016, n. 97 e gli obblighi in materia di comunicazione e informazione previsti dall'art. 34 del Regolamento (UE) 2021/241indicando nella documentazione progettuale che il progetto è finanziato nell'ambito del PNRR, con una esplicita dichiarazione di finanziamento che reciti "finanziato dall'Unione europea – NextGenerationEU" e valorizzando l'emblema dell'Unione europea;
- 12. di rispettare l'obbligo di rilevazione e imputazione nel sistema informatico messo a disposizione, dei dati di monitoraggio sull'avanzamento procedurale, fisico e finanziario dell'intervento, la verifica e l'audit, secondo quanto previsto dall'art. 22, paragrafo 2, lettera d) del Regolamento (UE) 2021/241;
- 13. di comprovare il conseguimento dei *milestone* e *target* associati al singolo intervento con la produzione e l'imputazione nel sistema informatico della documentazione probatoria pertinente; assicurare la conservazione della documentazione progettuale in fascicoli cartacei o informatici ai fini della completa tracciabilità delle operazioni - nel rispetto di quanto previsto dal D.lgs. 82/2005 e ss.mm.ii. e all'art. 9, punto 4, del decreto-legge 31 maggio 2021, n. 77, convertito con legge 29 luglio 2021, n. 108 - che, nelle diverse fasi dicontrollo e verifica previste dal sistema di gestione e controllo del PNRR, dovranno essere messi prontamente a disposizione su richiesta dell'UMPNRR M6-Salute, dell'Ispettorato Generale per il PNRR, dell'Unità di Audit, della Commissione europea, dell'OLAF, della Corte dei Conti europea (ECA), della Procura europea (EPPO) e delle competenti Autorità giudiziarie nazionali;
- 14. di contribuire al raggiungimento dei *milestone* e *target* associati alla Misura e fornire, su richiestadell'UMPNRR M6-Salute, le informazioni necessarie per la predisposizione delle dichiarazioni sul conseguimento dei *milestone* e *target* e delle relazioni e documenti sull'attuazione dei progetti;
- 15. di garantire una tempestiva diretta informazione agli organi preposti, tenendo informata l'UMPNRR M6- Salute sull'avvio e l'andamento di eventuali procedimenti di carattere giudiziario, civile, penale o amministrativo che dovessero interessare le operazioni oggetto del progetto e comunicare eventuali irregolarità o le frodi riscontrate a seguito delle verifiche di competenza ed adottare le misure necessarie, nel rispetto delle procedure adottate dalla stessa Unità di Missione in linea con quanto indicato dall'art. 22 del Regolamento (UE) 2021/241.

Luogo e data

\_\_\_\_\_\_\_\_\_\_\_\_\_\_\_\_\_\_\_\_\_

#### FIRMA DIGITALE

\_\_\_\_\_\_\_\_\_\_\_\_\_\_\_\_\_\_\_\_\_\_\_\_\_\_\_\_\_\_\_

**ALLEGATO – Checklist rimborso**

# **PIANO NAZIONALE DI RIPRESA E RESILIENZA**

**Check-list per la verifica degli elementi minimi da attenzionare per la richiesta di erogazione a titolo di rimborso/saldo per gli investimenti PNRR**

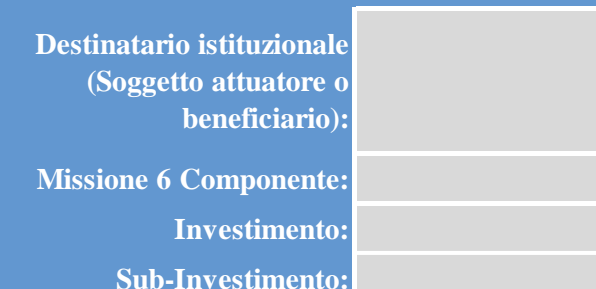

# **PIANO NAZIONALE PER LA RIPRESA E LA RESILIENZA**

*Check-list per la verifica degli elementi minimi da attenzionare per la richiesta di erogazione a titolo di rimborso/saldo per gli investimenti PNRR*

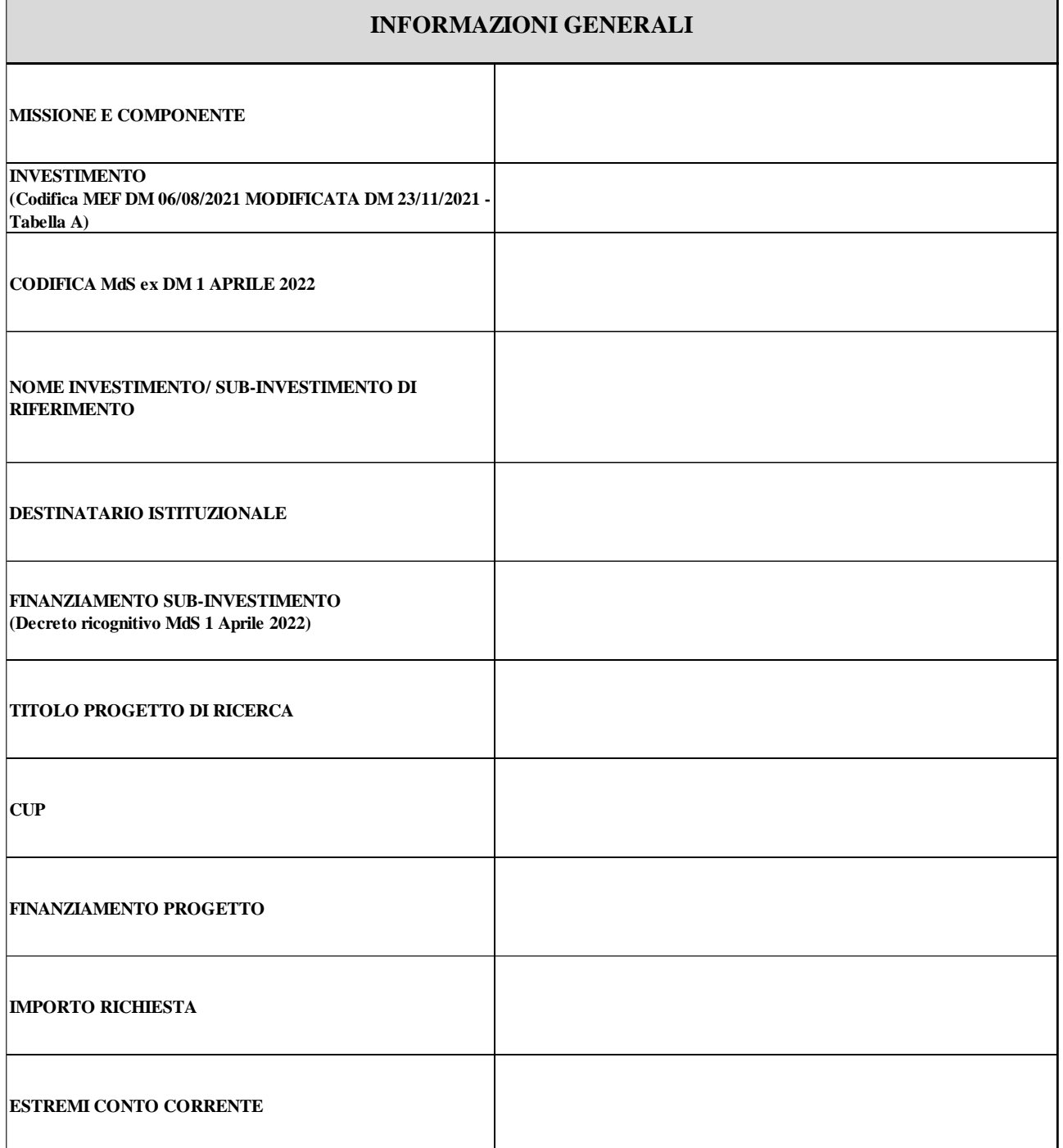

#### **Check-List Destinatario istituzionale/Unita operativa capofila per la richiesta di erogazione a titolo di Rimborso/Saldo**

INDICAZIONI PER LA COMPILAZIONE: Indicare con una "X" per ogni punto di controllo se l'esito della verifica è positivo o negativo. Nel c**aso un punto di controllo non sia applicabile o**<br>necessiti di ulteriori specificazion

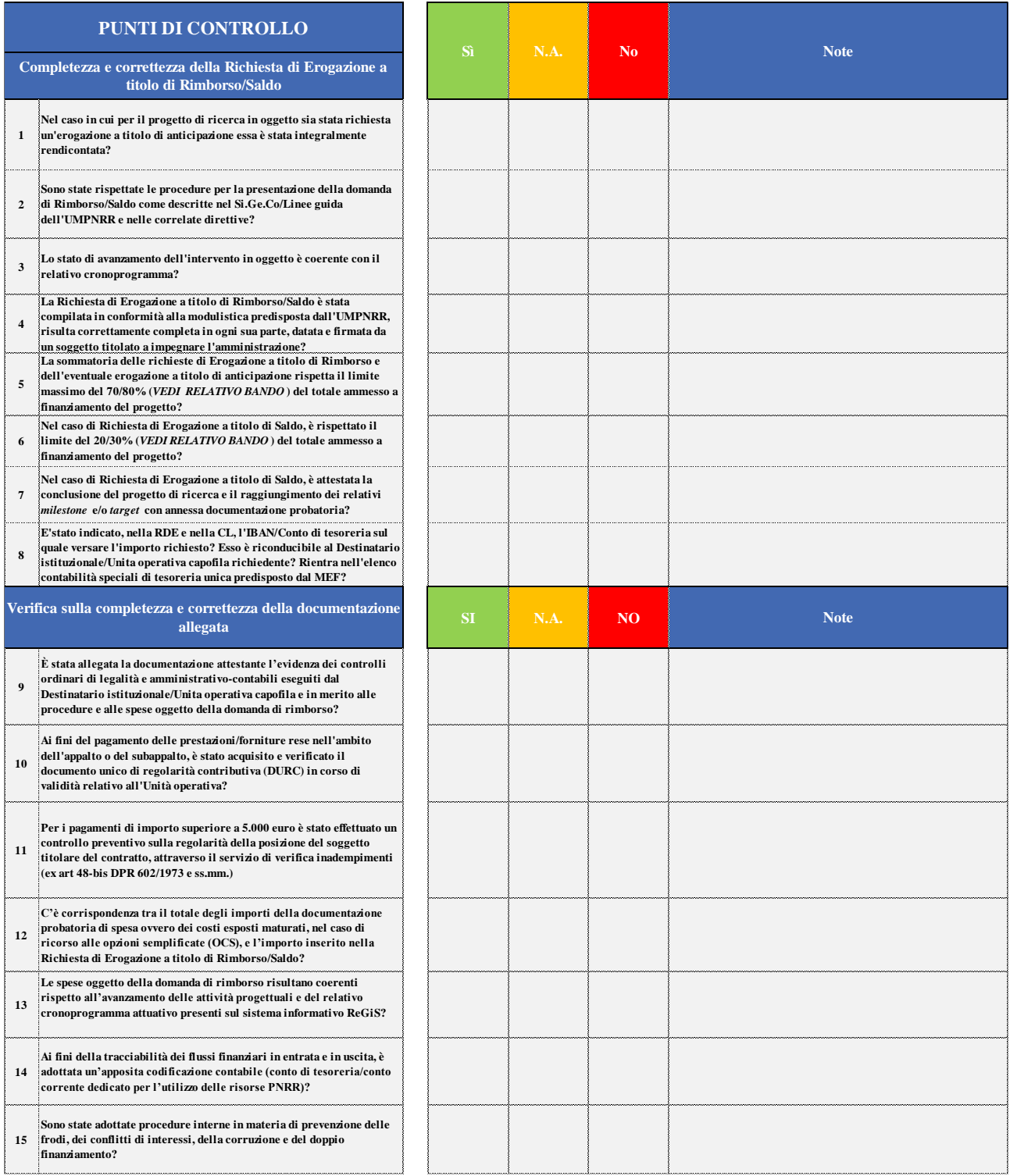

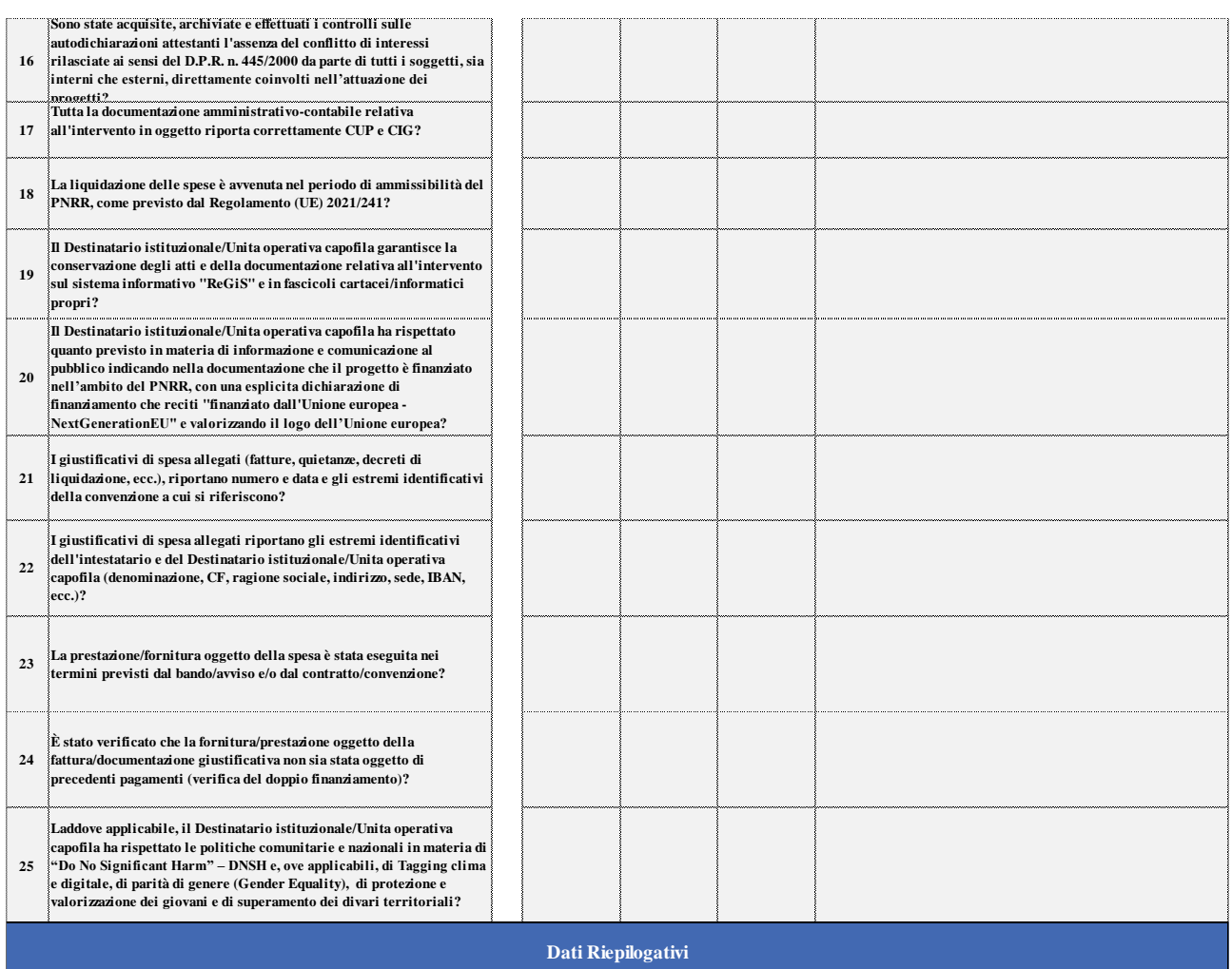

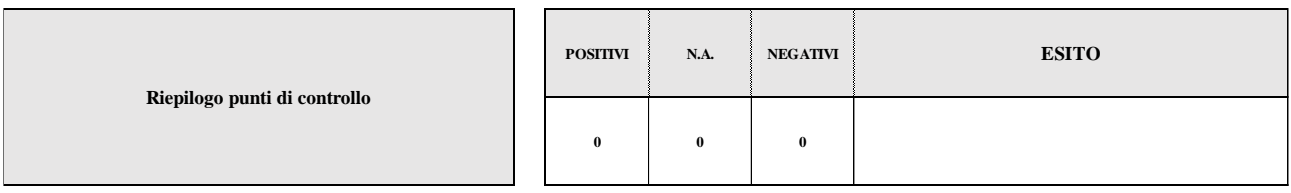

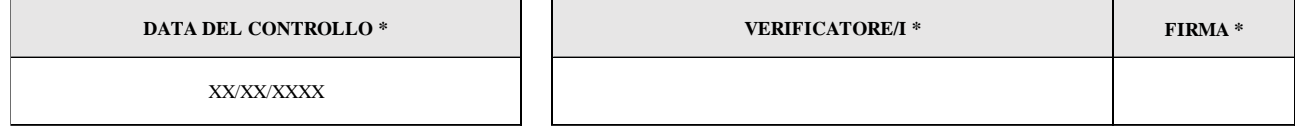

\* Tali campi sono obbligatori